# **OPTIMIZATION OF DESIGN PARAMETERS FOR A VARIABLE FREQUENCY 3-PHASE INDUCTION MOTOR**

By

## VISHNUV ARTHA S/0 APPLANAIDU

Dissertation submitted in partial fulfilment of the requirements for the Bachelor of Engineering (Hons) (Electrical and Electronics Engineering)

**JUNE 2009** 

Universiti Teknologi PETRONAS Bandar Seri Iskandar 31750 Tronoh Perak Darul Ridzuan

 $\mathcal{L}_{\mathcal{L}}$ 

# **CERTIFICATION OF APPROVAL**

# OPTIMIZATION OF DESIGN PARAMETERS FOR A VARIABLE FREQUENCY 3-PHASE INDUCTION MOTOR

by

Vishnuvartha s/o Applanaidu

A project dissertation submitted to the Electrical & Electronics Engineering Programme Universiti Teknologi PETRONAS in partial fulfillment of the requirement for the BACHELOR OF ENGINEERING (Hons) (ELECTRICAL & ELECTRONICS ENGINEERING)

Approved by,

(A.P. Dr.K.S Rama Rao)

UNIVERSITI TEKNOLOGI PETRONAS TRONOH, PERAK June 2009

 $\mathbf{i}$ 

# **CERTIFICATION OF ORIGINALITY**

This is to certify that I am responsible for the work submitted in this project, that the original work is my own except as specified in the references and acknowledgements, and that the original work contained herein have not been undertaken or done by unspecified sources or persons.

سيسر

(VISHNUVARTHA A/L APPLANAIDU)

### **ABSTRACT**

This report describes the method of optimizing a variable frequency 3-phase Induction Motor. The objective of this project is to come up with a final design of a 3-phase induction motor that is optimum in weight and cost and maximum in efficiency (weight and cost) without violating the constraints provided. The design of induction motor chosen for this purpose is a squirrel cage design motor as it is more robust and is widely used in the industry. C-language is used to describe the design of the machine. The machine design mainly involves non linear equations such as the magnetizing current flows and motor losses . The objective function achieved from the design are cost, efficiency and weight. The optimization technique used to optimize this objective functions is Genetic Algorithm (GA) which is a Non -Linear Programming technique. Twelve (12) design variables are identified and used in the design process. The objective of this project is to come up with the optimized variable which produces the highest motor efficiency, minimum weight and cost. The results of the optimized values will be compared with the values obtained before optimizing. The comparison is shown in scatter line graph. The final design obtained is the improved the improved version of the design parameters compared with the one used as the input to the optimizing program.

# **TABLE OF CONTENTS**

 $\label{eq:2.1} \frac{1}{\sqrt{2}}\left(\frac{1}{\sqrt{2}}\right)^{2} \left(\frac{1}{\sqrt{2}}\right)^{2} \left(\frac{1}{\sqrt{2}}\right)^{2} \left(\frac{1}{\sqrt{2}}\right)^{2} \left(\frac{1}{\sqrt{2}}\right)^{2} \left(\frac{1}{\sqrt{2}}\right)^{2} \left(\frac{1}{\sqrt{2}}\right)^{2} \left(\frac{1}{\sqrt{2}}\right)^{2} \left(\frac{1}{\sqrt{2}}\right)^{2} \left(\frac{1}{\sqrt{2}}\right)^{2} \left(\frac{1}{\sqrt{2}}\right)^{2} \left(\$ 

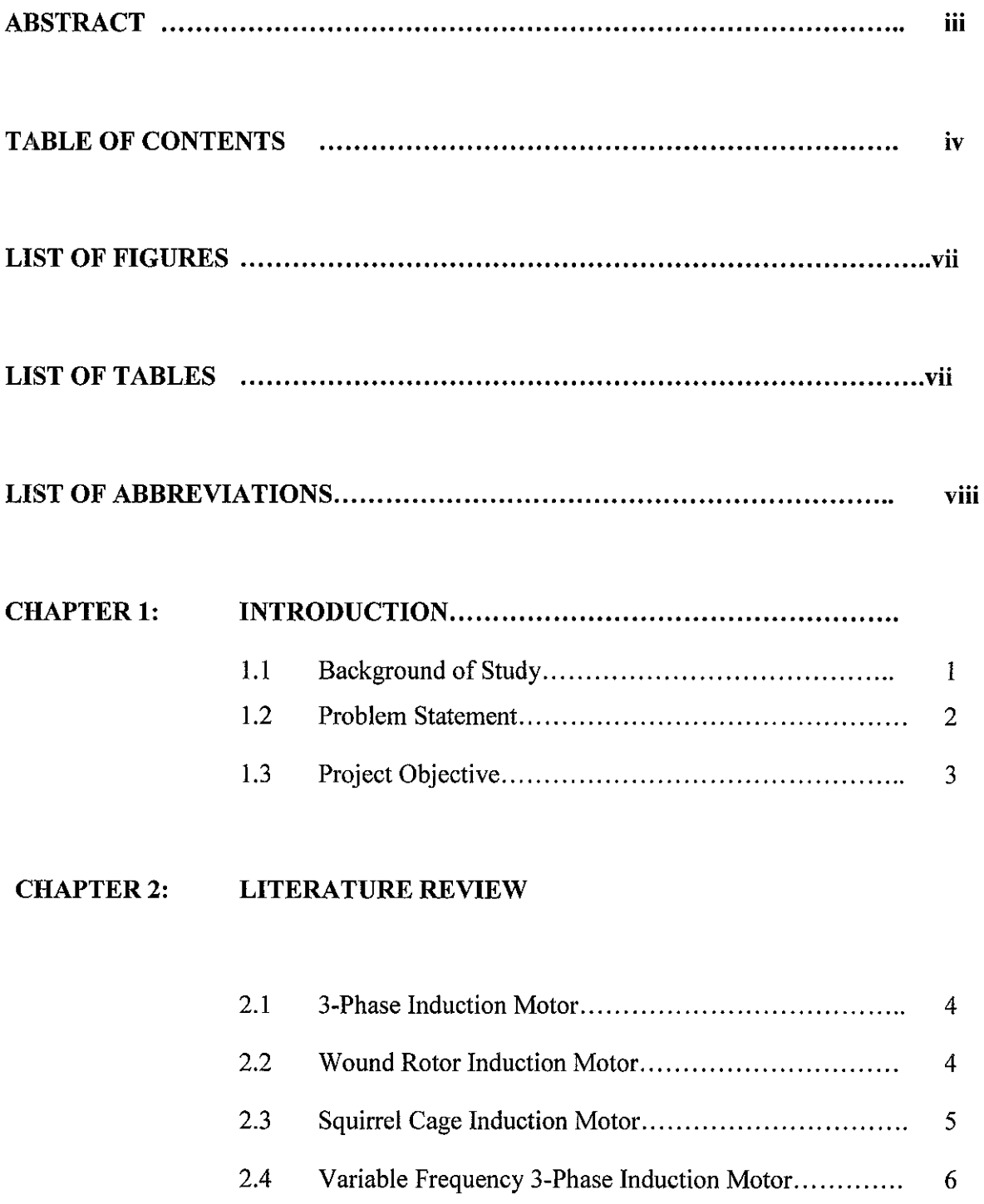

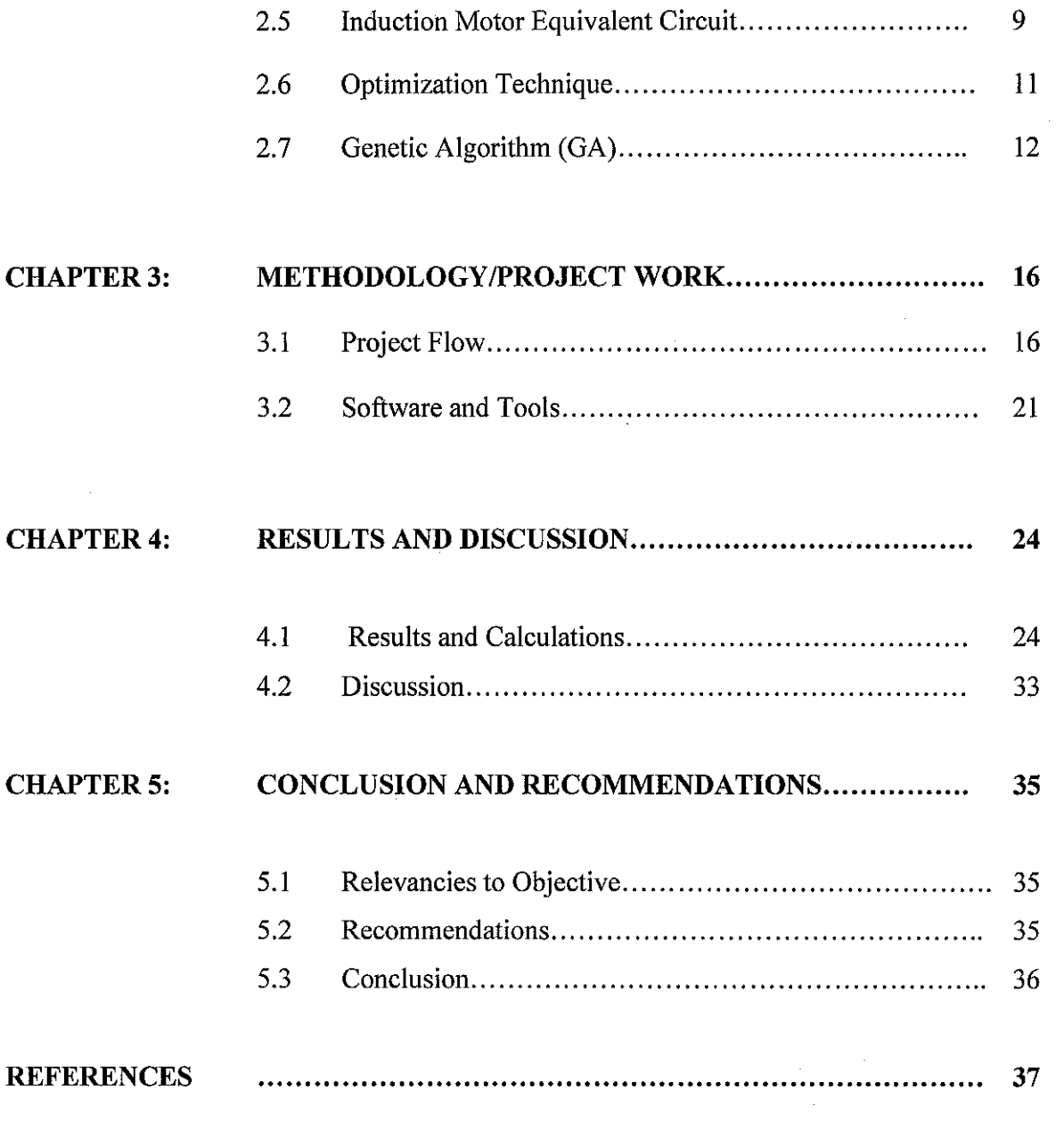

**APPENDICES** 

## **LIST OF FIGURES**

- Figure 2.1: Common Induction Motors<sup>[3]</sup>
- Figure 2.2: Induction Motor equivalent Circuit at fundamental component and corresponding n'h harmonic component
- Figure 3.1: Flow chart of procedure identification of the project
- Figure 3.2: Example of small programs used.
- Figure 3.3: Executed results of design program
- Figure 3.4: Microsoft Visual C++ 6.0
- Figure 4.1: Cost Graph Vs Number of Generations( $x100$ ) for 60Hz machine
- Figure 4.2: Cost Graph Vs Number of Generations( $x100$ ) for 50Hz machine
- Figure 4.3: Weight Comparison Graph
- Figure 4.4: Cost Comparison graph
- Figure 4.5: Efficiency Comparison Graph

## **LIST OF TABLES**

- Table 3.1: List of Design Variables Used
- Table 4.1: Starting Value for the Design variable and the Constraints Involved
- Table 4.2: Optimized Design Parameters for a 60 Hz machine according to number of generations
- Table 4.3: Optimized Design Parameters for a 50 Hz machine according to number of generations
- Table 4.4: Optimized Design which is chosen after 600 generations

# ABBREVIATIONS AND NOMENCLATURES

 $\overline{a}$ 

**UTP** Universiti Teknologi Petronas Genetic Algorithm  $GA$  $\rm Emf$ Electromagnetive Force Hertz  $\rm Hz$ 

viii

## **ACKNOWLEDGEMENT**

First and foremost I would like to express my greatest gratitude to my project supervisor, Associate Professor Dr.K.S Rama Rao for his expertise, guidance, attention, support and advices regarding the project. It has been my greatest honor to be working under him during the entire project length.

I would also like to pass my special thank you to the entire Universiti Teknologi Petronas Electrical and Electronics Department for many constructive inputs and invaluable help.

A special thanks to the staff and management of Information Resource Center (IRC) of Universiti Teknologi Petronas ( UTP) for your world class service when it comes to finding books and journals.

To my family all I can say is love and thank you to all of you. Without you enormous support, concern and care all my effort in completing this final year project would not be successful.

Last but not least, my appreciation goes out to the individuals and groups that have helped in any possible way to complete this project.

## **CHAPTER 1**

### **INTRODUCTION**

#### **1.1 Background Of Study**

The most common type of Alternating Current (AC) motor that is being used at present-day is induction motor. Induction motor is very much favored dues to its rugged characteristics and requires very much less maintenance compared to other type of motors available. Common uses of induction motor in the industry application are lifts, cranes, pumps and lathes [2]. As the time goes on the design of induction motor has improved tremendously and the improvement of an 3 phase induction motor nowadays involves more on the optimal design parameters of the machine.

The main issue in the existing 3-phase induction motor design is efficiency. For induction motor operating at variable frequency losses in form of hysteresis and eddy losses are common in the stator and also in the rotor iron and additional losses in the winding copper. Apart from those mentioned losses, the temperature increase of the rotor due to current distribution in the rotor slots also contribute to inefficiency energy usage in the motor [5]. Variable speed drives induction motor which operates at variable frequency .Apart from energy efficiency the design in this report also aimed to reduce the cost of material used and perhaps to reduce the size of the machine. The existing conventional programs are not good enough for design calculations to calculate motors of variable speed motors this method is not practical and could not be used. This project is meant to design the induction motor with the optimum parameters. This is method is favored due to the limitations of the existing conventional calculation.

#### **1.2 PROBLEM STATEMENT**

The efficiencies of motors and motor drive system used throughout the world have a large impact on the world .Study shows that energy consumed by electric motors accounts for nearly half of all electricity generated in the world today. This kind of impact means the inefficiency of motors result in large amount of energy being wasted [5]. Energy efficiency issues are debated worldwide these days and more and more countries are trying to save energy to avoid wastage. Along with sky rocketing fuel price in the world market, manufacturers are being pressured to design and build more energy efficient motors to save cost and energy. Before the 1970s the design improvement was focused on the material used to build the induction motor as energy was cheap. After the 1970s the fuel price started to climb and thus increasing the cost of machine operation [ 1]. This issue has driven the manufacturers of induction motors in the world to come up with more efficient motors which uses energy efficiently. Thus this project is to design high frequency Induction motor with optimum parameters which will be more energy efficient. However the word efficient in the present world does not refer to energy efficiency alone. As the price of raw material such as copper, iron and lead keep going up the race of efficient design takes a new twist for the good [4]. To combat ever expensive raw material engineers are required to come up with designs that are cheaper, uses less material and also lighter. Using lesser material will also affect the performance parameters of the machine such as the efficiency and power factor. It is important that a good design can produce an almost perfect compromise between factors such as cost, weight and efficiency. This is vital as different sectors of industry have deterrent preferences when it comes to design of Induction Motor.

## **1.3 PROJECT OBJECTIVES**

The objective of this project is to:

- Design a variable frequency induction motor with the most optimal design to increase overall efficiency which is in terms of size, materials and cost of the machine.
- To use an Optimization method to produce optimum parameters for the design
- To come up with design parameters which are as optimum as possible to achieve high efficiency standard in the possible aspects mentioned.

## **CHAPTER2**

### **LITERATURE REVIEW**

#### **2.1 3-Phase Induction Motor**

3- Phase Induction motor is a electrical machine which alternating current is fed to the stator directly while current is supplied to the rotor by induction phenomenon from the stator. The motor is excited by a balanced 3-pahse source and will produce a magnetic field in the air gap which will rotate at a synchronous speed .The synchronous speed is determined by the number of poles and the frequency applied to the stator [1] .The rotor available at present days is of two types. One is the wound rotor and the other the squirrel cage based rotor.

### **2.2 Wound Rotor Induction Motor**

Wound Rotor induction motor consist of a stator core with a three phase windings with slip rings, brushes and brush holders, and two end shields to house that support the rotor shaft [2] .

The stator contains a three phase windings placed in the slots of a laminated steel core. The winding consists of formed coils arranged and connected so that there are three single phase windings connected either in wyes or delta.

The rotor consists of a cylindrical core composed of steel laminations. Slots cut into the cylindrical core hold the formed coils of wire for the rotor windings[1].

#### **2.3 Squirrel Cage Induction Motor**

Most of the present day Induction motor is using the squirrel cage base design rotor. The design of this type of induction motor is basically small in size for a given horsepower rating when compared with other types of motors. It has a very good speed regulation under varying load conditions. This type of induction motor is widely used because of its rugged construction and reliable operation [2]. The motor frame usually is made of cast steel. The stator core is pressed directly into the frame. The two end shields housing the bearings are bolted to the cast steel frame. Bearings which support the rotor shaft are either sleeve bearings or ball bearings [5].

The stator for this type of machine contains three-phase windings mounted in the slots of a laminated steel core. In the induction machine the wingding consist of formed coils of wire connected so that there are 3-single phase windings spaced 120 electrical degree apart [2]. These three windings are connected internally. Three or nine leads from the three-phase stator windings are brought out to a terminal box mounted on the frame of the motor for single or dual voltage connections.

The rotor consists of steel punching or laminations arranged in a cylindrical core. Copper or aluminum bars are mounted near the surface of the motor. The bars are brazed or welded to two copper end rings in one piece from aluminum.

Squirrel- cage motor has a few advantages compared to a phase-wound induction motor. The former has a slightly higher efficiency compared to the wound rotor family motors.[2] Cage design also is relatively cheaper and easy to construct.

Squirrel cage machine is preferred nowadays due to its better space factor for rotor slots which results less copper loss from the machine. The clearest difference of this design compared to the wound rotor apart from the cage structure is the bare end rings which provide a large space for insertion of fans for cooling down purpose.

### **2.4 Variable Frequency 3-Phase Induction Motor**

The design of Induction Motor has improved in many ways since its invention in 1880s. However the improvement in the design did not lead to improvement in energy usage efficiency [5]. The primary objective of the design improvement at this time was aimed to reduce the material cost to build the machine. The real effort to improve energy efficiency of the machine came after the sky-rocketing fuel in the 1970s which caused electricity to be expensive. The two main parts in an induction motor is the stator and the rotor. There are two types of rotor that can be placed inside the stator. The first type is the squirrel cage rotor which also known as cage rotors while the second type of rotor is called wound rotor. The word induction is used because the rotor voltage is induced in the rotor windings and not physically connected using wires. The main aspect of an induction machine is that no de field current is needed to operate the machine. The variable frequency in this project means the machine operates at different frequencies [5].

Motor efficiency is basically the measure of the ability of an electric motor to convert electrical energy to mechanical energy [2]. As an example when a certain amount of electrical power is supplied to an induction motor the output energy is taken out of the rotating shaft. Thus the only power absorbed by the motor is the looses which takes place while making the conversion from electrical to mechanical energy [ **1** 0].

## **Efficiency= [mechanical energy out /electrical energy in] X 100%**

**Mechanical energy out= Electrical energy In- Total motor losses** 

#### Electrical energy in= Mechanical energy out + Motor losses

So to reduce the power consumption and motor losses are to be reduced in order to increase the motors efficiency.

There are few types of loses that can occur in motor during its operation. The first is Magnetic core losses. This type of losses consists of the eddy current and hysteresis losses which also included surface losses, in the magnetic structure of the motor.

Friction and windage losses are caused by the friction in the bearings of the motor and also the loss which occurs on the other moving parts of a motor. This type of losses depend on a few aspects such the bearing size, speed of the motor and also the lubrication of the motor. Most of the windage losses are usually associated with the ventilation fans and the amount of ventilation required to remove heat which is generated by other losses in the other part of the motor such as  $I^2 R$ losses, magnetic core losses and also stray load losses.

Stray load losses are basically the residual losses in the motor which is difficult to determine by direct measurement or any kind of calculation. These losses are mostly load related and most of the time assumed to vary as square of the output torque. Some of the aspects that mainly influence this type of losses are the stator windings design, air gap ratio to the rotor slot openings, the air gap flux density and also the condition of the rotor air gap surface.

In the topic of motor losses we always find that various losses are very much dependent. In the present day the motor design is aimed to balance out all the type of losses to obtain high efficiency but yet it should meet the other performance criteria such as locked rotor torque, locker rotor ampere, breakdown torque and also the power factor.

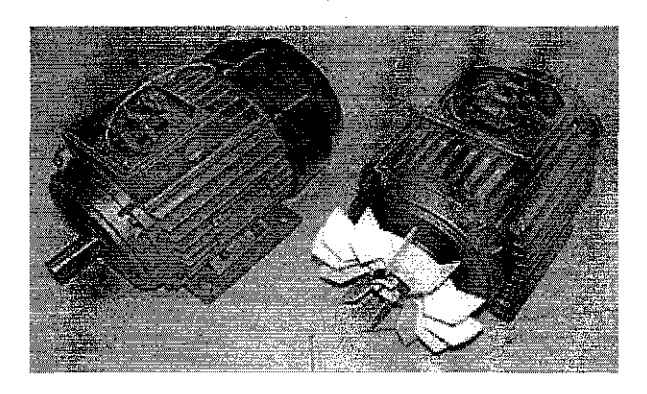

Figure 2.1: Common Induction Motors<sup>[12]</sup>

Figure 1 above shows common types of induction motor that are available in the market today.

## 2.5 **Induction Motor Equivalent Circuit**

The movement of flux and current can be transformed into a steady state equivalent circuit for an induction motor. For this part of literature review it is assumed that the 3-phase machine model used is Y -connected which in bring to the currents are line current and the voltage values are line-to-neutral values.

Similar to a transformer an induction motor can be transformed and represented by an equivalent circuit as shown in Figure 2 below.

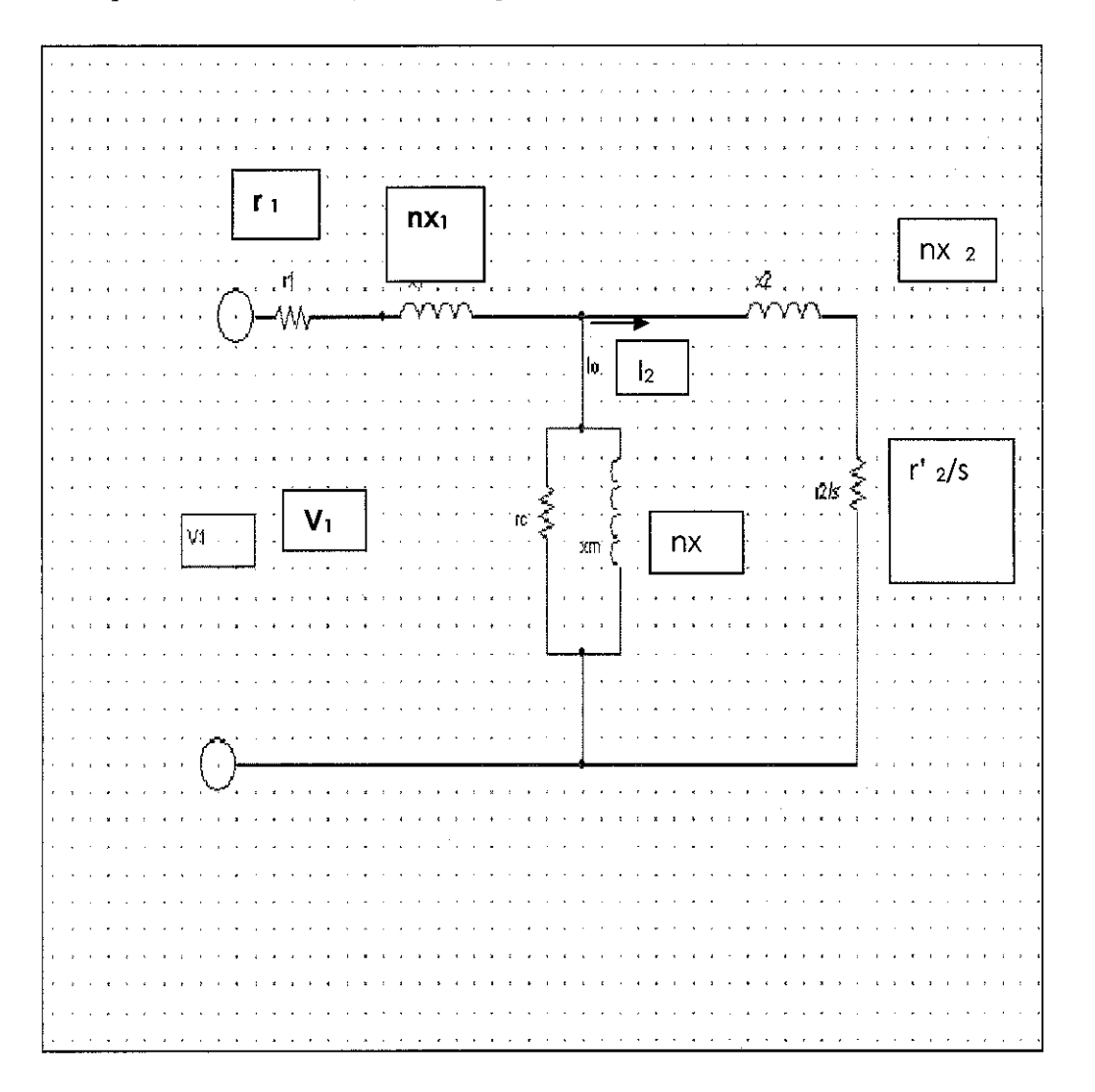

Figure 2.2: Induction Motor equivalent Circuit at fundamental component and corresponding n'h harmonic component

This equivalent circuit gives the ability to evaluate the induction motor performance at steady-state conditions. The stator resistor  $r_1$  and leakage reactance  $x<sub>2</sub>$  are practically separated from the magnetizing branch and it is assumed that loss currents are flowing through the magnetizing branch of  $r_c$  and  $x_{m}$ .

For the stator part of the machine, there is this rotating air-gap flux which produces a balanced 3-phase counter emf in the stator. However the stator terminal voltage has a different value compared to the counter emf generated due to voltage drop in the stator leakage impedance. The equation to relate the phasor relationship can be represented by

 $V_1 = E_1 + I_1 (r_1 + j x_1)$ 

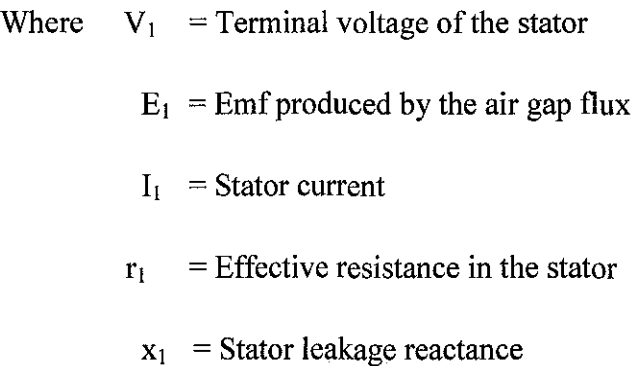

#### 2.5 **Optimization Technique**

Optimization is often referred to as mathematical programming and at present days C-language is used heavily to develop programs to optimize objective functions that represent design of electrical machine [3] .Optimization technique is often related to Non-Linear Programming (NLP).The reason this happens is because most design functions involved especially in electrical machines studies are nonlinear equations[3].

Using more than one objective function in a optimizing program is called multi objective optimization which in designing and optimizing an induction motor is inevitable. It can be said that using programming based optimization ,designs of electrical machines can be optimized much easier compared to manual calculation which can only house single objective functions [3].

Optimal design theoretically has the needs to formulate the design problem as Nonlinear Programming (NLP) problem and solving it using a mathematical programming technique, Genetic Algorithm (GA), Artificial Neural Network (ANN) and other available methods. Using the non-linear programming requires objective function, constraints and design variables [10]. The objective function for a synchronous generator or induction motor can be the active material cost, volume or weight. Logically the performance specifications of the generator or motor constitute the constraints. A selected number of variables based on their affect on the objective and constraint functions are considered as design variables. The total number of variables for a motor or generator is normally large in number. However it is not practicable to choose all these variables as design variables as it is not possible.

#### 2.6 **Genetic Algorithm** (GA)

Genetic Algorithm or commonly known as GA is a evolutionary programming method that optimizes the design of electrical machine which in this case a 3 phase induction motor. This method is a soft approach that uses surface search technique to optimize multi-objective design equations. With a stopping limit inserted the solution is obtained when the limit is satisfied on both side [4]. The literature of Genetic Algorithm is heavily influenced on Darwin's Theory of species evolution which explains the breeding of living organism is a mathematical approach [4].

The process starts with initialization of a few set of solution called population. The next step is initialization of number generation which is a repetition of random generation of sets of chromosomes.

To perform and use genetic algorithm on design equations based program there are few pre-determined steps that need to be followed such as:

Step 1 : Selection of algorithm breed.

 $\epsilon$ 

- Defining Design equations.
- Creating Objective Function.
- Initializing of optimization calculations.

Step 2: Generation of population

- A new population is selected to start a new breed.
- Generation of population is done at random.
- Objective function is used.

#### Step 3 : Evaluation

 $\ddot{\phantom{a}}$ 

• The population is evaluated using the objective function inserted.

Step 4 : Limit and convergence test

• If the minimum limit is found then program will stop to produce the satisfied values.

Step 5 : New Generation

Generate more variation of generations through selection, crossover and mutation to produce more viable results <sup>[4]</sup>

Step 6 : Next population test

• Population selection can be increased or decreased according to the necessity of the calculation.

Step 7 : Termination

• Termination process is a repeated step until a suitable value of optimized design value is obtained which satisfies the limit and design construction limit.

Genetic Algorithm (GA) requires a few parameter so that the optimization can take place and good results can be obtained if the following operators are done well[3]:

- Selection Individual strings selected according to its fitness and the probability selection can be defined as  $P_j = \frac{F(x_i)}{\sum_i F(x_i)}$  [13]
- Crossover -Crossover is a process there a point of crossing is selected between the first and last bits of the chromosomes [13].The binary bit on the utmost roght of the crossover point takes the place of the beginning of the second offspring code. This process continues until a probability of (P) that represents the number of individuals involved in the crossover process is achieved. The example is shown as:

 $C_1 = 0010010101$  $C_2$ = 0101011|100 [13] Offspring<sub>1</sub> =  $0010010|100$ Offspring<sub>2</sub> =  $0101011|101$ 

Mutation-This process is related to changing the binary numbers during the copying process of the chromosome  $[13]$ . In other words a binary number is changes to its opposite number randomly to create a search outside the search parameter region.

Design function or objective function in this study is represented by  $F(x)$  and in the context of electrical machines it can represent cost of the machine, weight or even the efficiency of the machine. The drawback of using Genetic algorithm to optimize an electrical machines is that they are different margin of constraints for

differ rent part of the machine. As an example a rotor design might have a completely different dimension need compared to the stator dimension of the same machine  $[4]$ .

Together with the objective function a penalty function is needed which is often represented by  $g(x)$ . The purpose of this function is to remove constraints periodically and when needed only. It is important that a penalty function is inserted in order to produce a optimized design which is both viable and satisfies the upper and lower limits of a design function [13].

The programming of a Genetic Algorithm based optimization technique can be written in C- language or any other higher level programming language such as  $C++$  and Delphi  $[4]$ .

### **CHAPTER 3**

### **METHODOLOGY/PROJECT WORK**

### **3.1 Project Flow**

Figure 3.1 shows the methodology that is used to approach this project systematically.The procedures are planned in guiding to completion of this project. The steps are shown in Figure 3.1. The time line and brief description of each stage is shown in the Gantt chart attached in Appendix B.

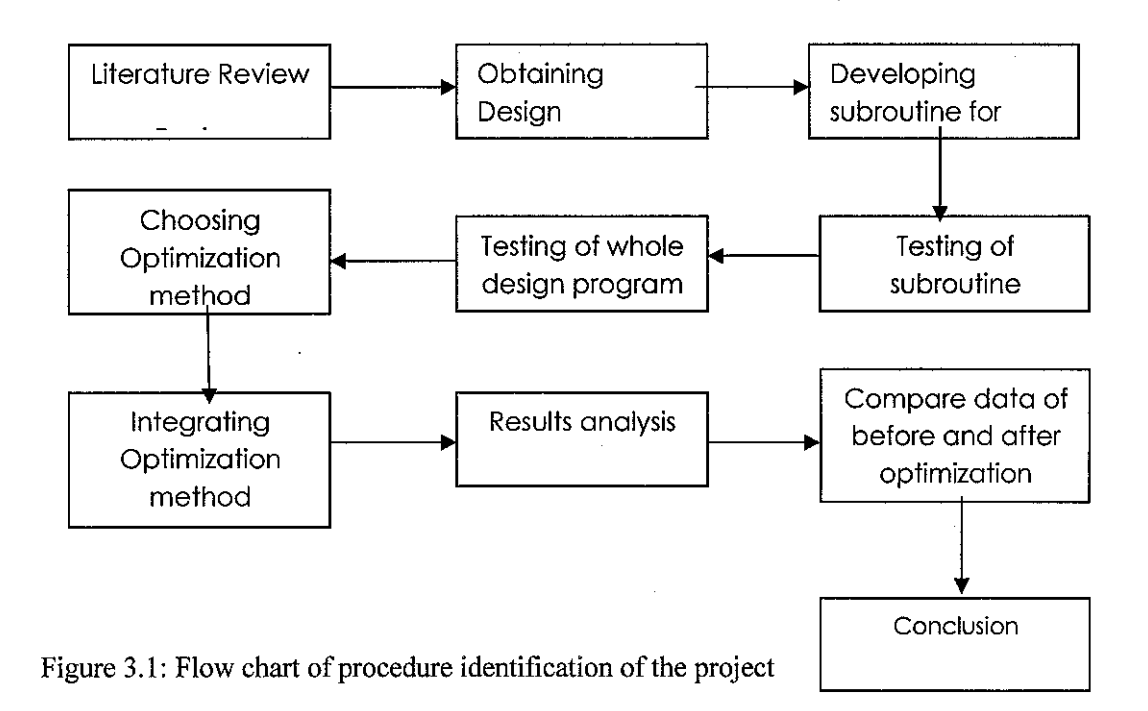

The first phase of the project involves obtaining the design variables which are to be optimized. The design variables and constraints on the design variables for the project are as follows:

| <b>Design Variables</b>                 | <b>Units</b>    | <b>Constraints</b> |
|-----------------------------------------|-----------------|--------------------|
| $X_1$ = Diameter of stator bore         | $\mathbf{m}$    | $0.1 - 0.2$        |
| $X_2$ = Length of stator core           | $\mathbf{m}$    | $0.09 - 0.15$      |
| $X_3$ = Width of stator slot            | $\mathbf{m}$    | $0.006 - 0.01$     |
| $X_4$ = Depth of stator slot            | m               | $0.02 - 0.04$      |
| $X_5$ = Depth of stator core            | m               | $0.02 - 0.03$      |
| $X_6$ = Length of the air gap           | m               | $0.003 - 0.0005$   |
| $X_7$ = Width of the rotor slot         | m               | $0.006 - 0.01$     |
| $X_8$ = Depth of the rotor Slot         | $\mathbf{m}$    | $0.01 - 0.03$      |
| $X_9$ =Depth of rotor core              | m               | $0.03 - 0.05$      |
| $X_{10}$ = Average flux density in the  |                 |                    |
| air gap                                 | T               | $0.5 - 0.7$        |
| $X_{11}$ = Area of cross section of end |                 |                    |
| ring                                    | mm <sup>2</sup> | $120.0 - 140.0$    |
| X12= Current Density in Stator          | A/mm2           | $3 - 5$            |

Table 3.1: List of Design Variables Used

The design variables are obtained from books and journals and so is their starting value as displayed in the Table 3.1. The constraints which are listed in the table are used in the optimization part of the project. Using the design variables necessary design equations are developed and translated into C-language based program.

As mentioned before the program is developed part using function programs by part to minimize error. This is important because running a long program all together will make trouble shooting extremely difficult. The example of a small program for the design of the stator wingding is as shown in Figure 3.2.

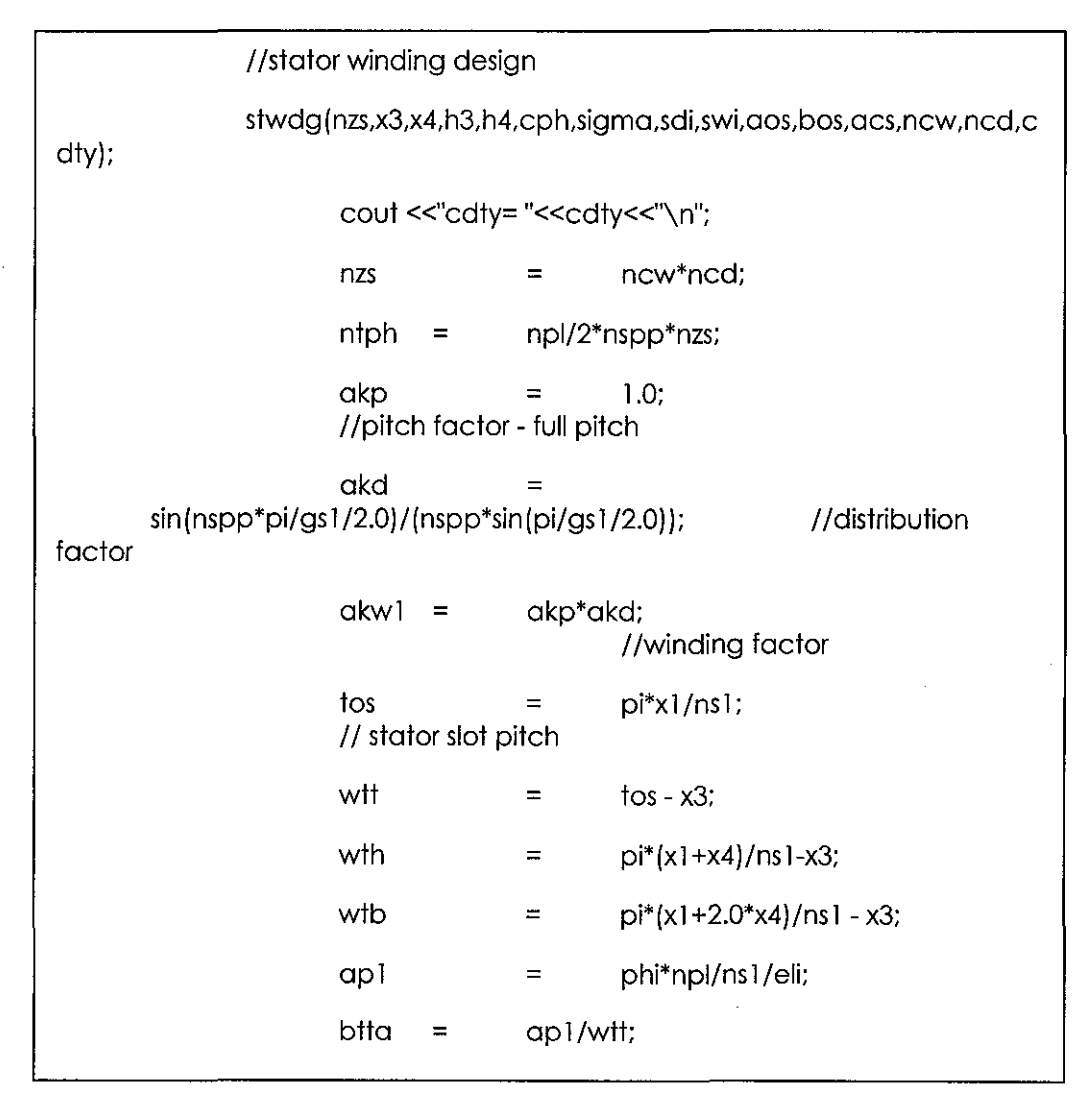

Figure 3.2: Example of small programs used.

The next phase of the project is to combine the entire design program and executing it. The entire program when run produces the results for the equations which is keyed in based on the design variables used. The result of the executed program is as shown in Figure 3.3.

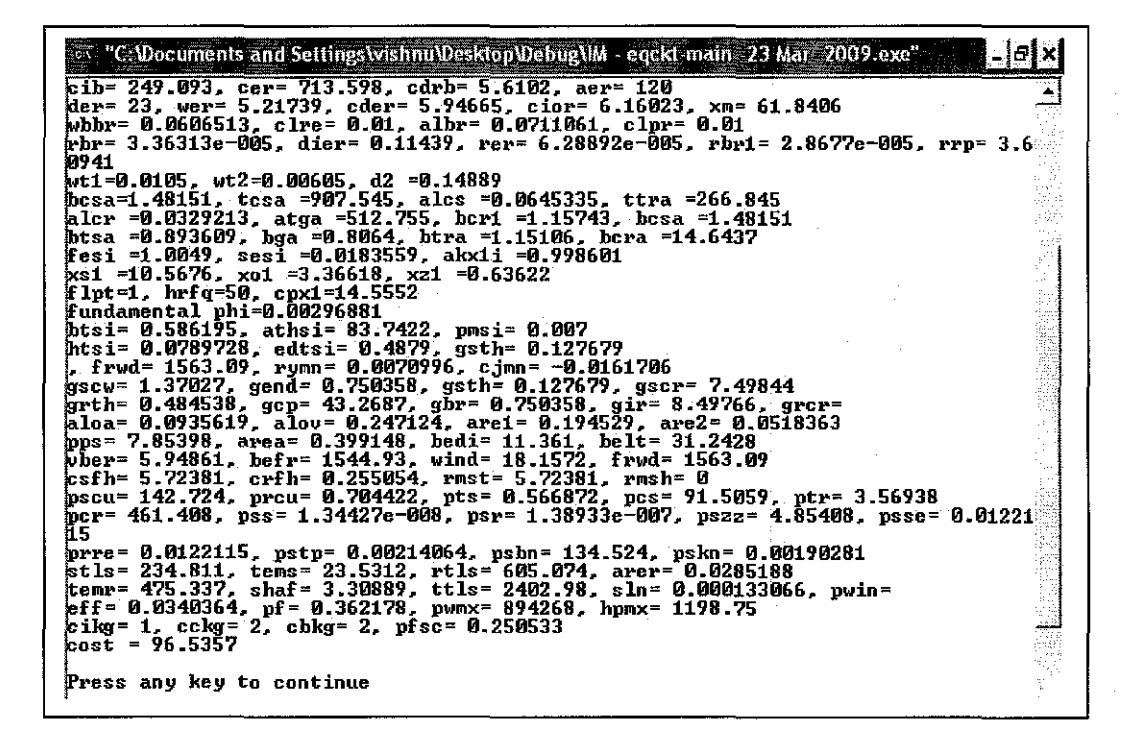

Figure 3.3: Executed results of design program

However the starting value used for the testing purposes are dummy values. The correct values are used in the optimization program and will be explained in the later part of the report. From the design program some the parameter which are calculated are cost, weight of the machine efficiency, magnetizing current and

magnetizing reactance etc. For this project the weight and efficiency are used as results and compared.

The next stage of the project is choosing the suitable optimization technique. Since the induction motor design equation involves many non-linear equations a suitable Non-linear programming optimization technique is chosen. The method chosen in this project report is Genetic Algorithm or commonly known as (GA).

The justification of the suitability of using this technique is the size of the design program. Genetic algorithm is relatively simple to use compared to other optimization technique such as Scatter Search (SS) .Unlike other technique GA does not require the design equation to be transformed to its derivative function. Changing long design equations with many declarations in the C-program will take extremely a lot of time and also make the complete calculation program prone to errors.

The results obtained after the optimization are then compared with the performance parameters obtained before the optimization is done. Comparison graph is drawn for efficiency and cost parameter. However it is important to always check the data of the design variables obtained in order to ensure the optimized design variables obtained are within the specified limit.

### 3.2 Software and Tools

The software used for the programming purpose of this project is :

• MICROSOFT VISUAL C++ 6.0 Edition.

This software has the capability to compile C language written programs and also to link required extension files into the main program. This software is relatively simple to use compared to other compiler program such as Visual Studio and Borland C++. The main view of the software is as shown in Figure 3.4.

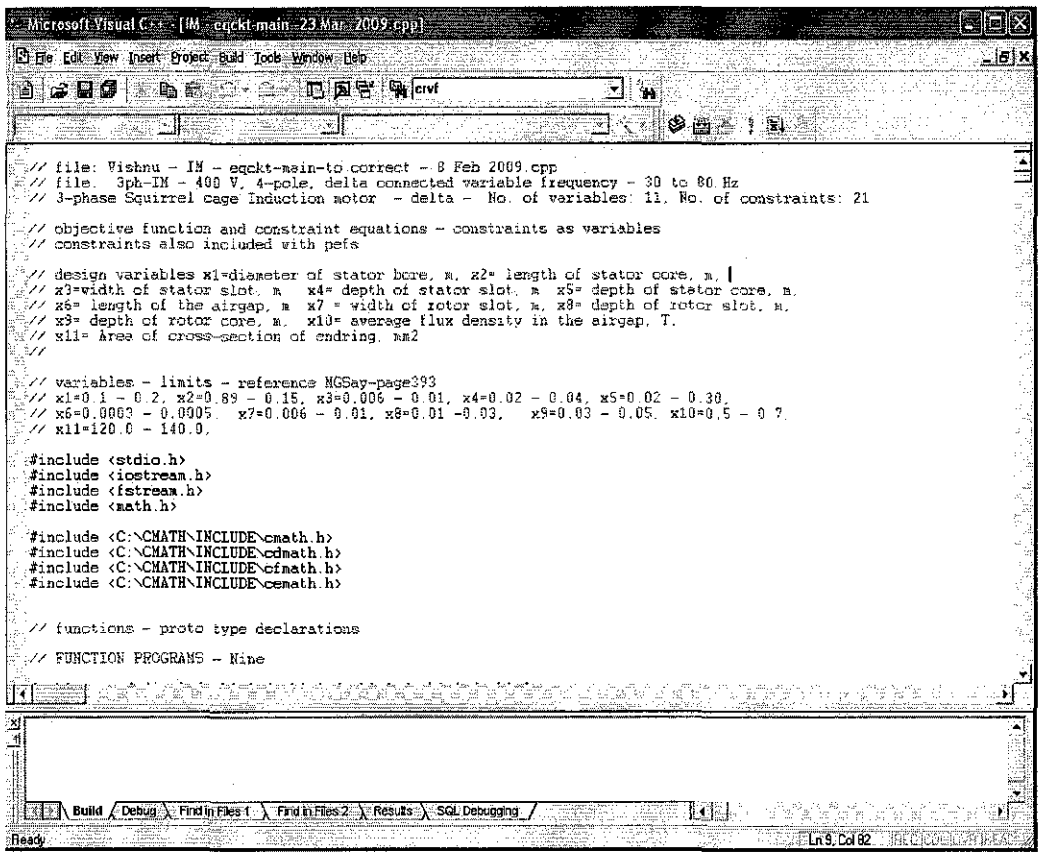

Figure 3.4 : Microsoft Visual  $C++6.0$ 

One of the drawbacks of using a high level programming language to write mathematical equations is the ability of the program to understand equations containing complex number. To solve this problem a separated include file is created to give the compiler the knowledge to understand complex number calculation. The performance calculation of the equivalent circuit needs complex number.

 $\mathcal{L}$ 

 $\bar{z}$ 

# **CHAPTER4**

## **RESULTS AND DISCUSSION**

## **4.1 Calculations and Results**

 $\sim$ 

The data used for the starting value for the design program which is integrated into the Genetic Algorithm (GA) optimizing technique are as follows.

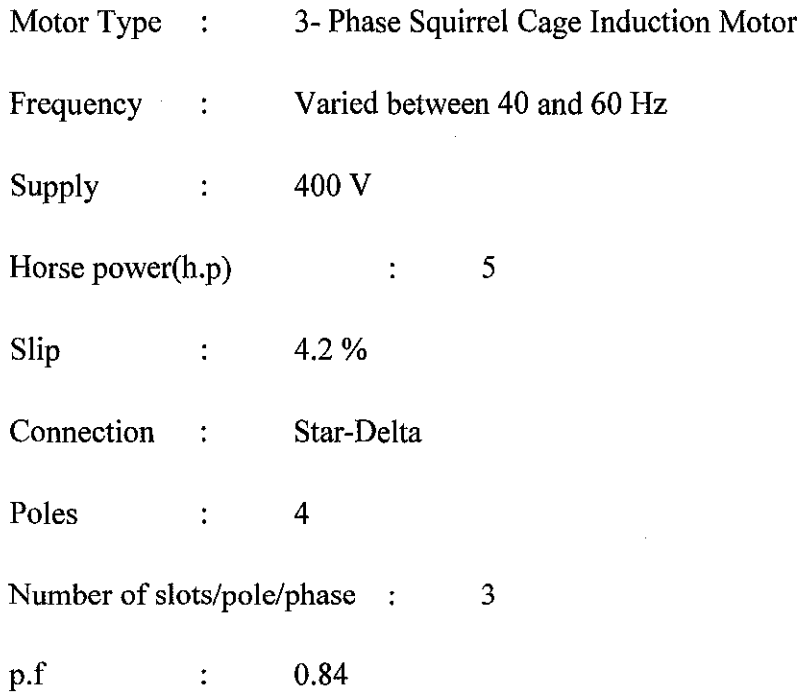

| <b>Design Variables</b>                                  | <b>Units</b>    | Constraints      | Design Values |
|----------------------------------------------------------|-----------------|------------------|---------------|
| $X_1$ = Diameter of stator bore                          | m               | $0.1 - 0.2$      | 0.15          |
| $X_2$ = Length of stator core                            | $\mathbf{m}$    | $0.09 - 0.15$    | 0.09          |
| $X_3$ = Width of stator slot                             | m               | $0.006 - 0.01$   | 0.006         |
| $X_4$ = Depth of stator slot                             | $\mathbf{m}$    | $0.02 - 0.04$    | 0.024         |
| $X_5$ = Depth of stator core                             | m               | $0.02 - 0.03$    | 0.021         |
| $X_6$ = Length of the air gap                            | m               | $0.003 - 0.0005$ | 0.00045       |
| $X_7$ = Width of the rotor slot                          | m               | $0.006 - 0.01$   | 0.0065        |
| $X_8$ = Depth of the rotor Slot                          | m               | $0.01 - 0.03$    | 0.0105        |
| $X_9$ =Depth of rotor core                               | $\mathbf{m}$    | $0.03 - 0.05$    | 0.03          |
| $X_{10}$ = Average flux density in the air<br><u>gap</u> | T               | $0.5 - 0.7$      | 0.5           |
| $X_{11}$ = Area of cross section of end ring             | mm <sup>2</sup> | $120.0 - 140.0$  | 120           |
| $X_{12}$ Current Density in Stator                       | A/mm2           | $3.0 - 4.5$      |               |

Table 4.1: Starting Value for the Design variable and the Constraints Involved

The Genetic Algorithm program is run using the values in Figure 9.The number of generation is varied from 100-600. The results after optimization are shown in Figure 10 and 11 respectively for a 50 and 60Hz machine. The C-program used to achieve the results in this section is included in APPENDIX 2.

The other GA parameters are fixed as

- Population size =  $100$
- Probility of Mutation  $= 0.044$
- Probility of Crossover =  $0.8867$

The cost is represented in the units as the active material cost of lamination and wingding copper are considered as in the ratio of 1:2 units.

 $\hat{\mathcal{A}}$ 

 $\bar{z}$ 

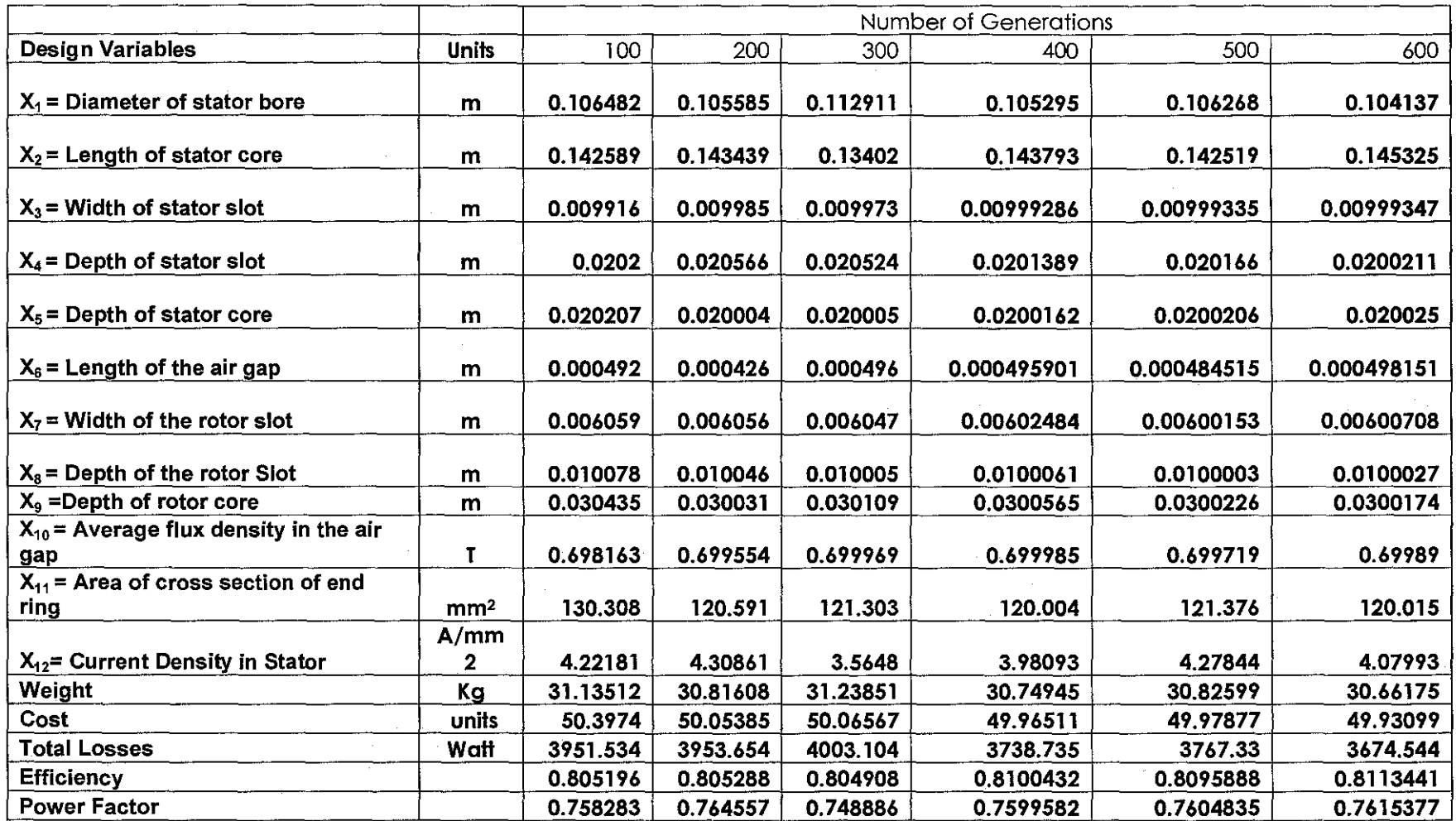

 $\sim$ 

Table 4.2: Optimized Design Parameters for a 60 Hz machine according to number of generations

 $\sim$ 

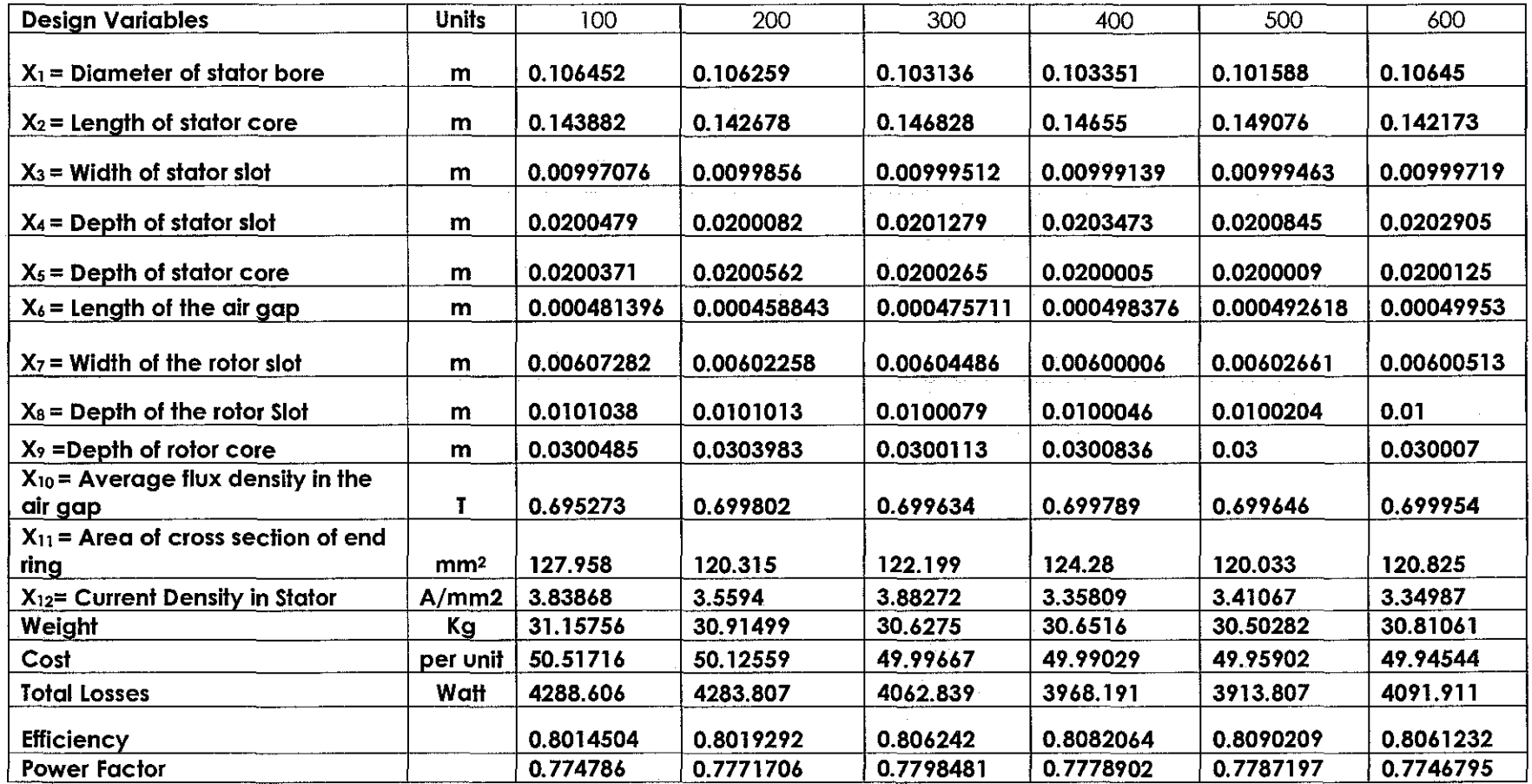

 $\sim 10^7$ 

 $\sim$ 

Table 4.3: Optimized Design Parameters for a 50 Hz machine according to number of generations

 $\mathcal{L}(\mathcal{L}(\mathcal{L}))$  and  $\mathcal{L}(\mathcal{L}(\mathcal{L}))$  . The contribution of the contribution of

 $\mathcal{L}(\mathcal{L}^{\mathcal{L}})$  and  $\mathcal{L}^{\mathcal{L}}$  are the set of the set of  $\mathcal{L}^{\mathcal{L}}$ 

 $\mathcal{L}^{\text{max}}_{\text{max}}$ 

|                                                   |                 |             |             | <b>Values Before</b> |
|---------------------------------------------------|-----------------|-------------|-------------|----------------------|
| Design Variables                                  | <b>Units</b>    | 50 Hz       | 60 Hz       | Optimizing           |
| $X_1$ = Diameter of stator<br>bore                | m               | 0.101588    | 0.104137    | 0.15                 |
| $X_2$ = Length of stator core                     | m               | 0.149076    | 0.145325    | 0.09                 |
| $X_3$ = Width of stator slot                      | m               | 0.00999463  | 0.00999347  | 0.006                |
| $X_4$ = Depth of stator slot                      | m               | 0.0200845   | 0.0200211   | 0.024                |
| $X_5$ = Depth of stator core                      | m               | 0.0200009   | 0.020025    | 0.021                |
| $X_6$ = Length of the air gap                     | m               | 0.000492618 | 0.000498151 | 0.00045              |
| $X_7$ = Width of the rotor slot                   | m               | 0.00602661  | 0.00600708  | 0.0065               |
| $X_8$ = Depth of the rotor Siot                   | m               | 0.0100204   | 0.0100027   | 0.0105               |
| $X9$ =Depth of rotor core                         | m               | 0.03        | 0.0300174   | 0.03                 |
| $X_{10}$ = Average flux density<br>in the air gap | T               | 0.699646    | 0.69989     | 0.5                  |
| $X_{11}$ = Area of cross section<br>of end ring   | mm <sup>2</sup> | 120.033     | 120.015     | 120                  |
| $X_{12}$ = Current Density in<br><b>Stator</b>    | A/mm2           | 3.41067     | 4.07993     | 3.5                  |
| Weight                                            | Kg              | 30.50282    | 30.66175    | 33.287               |
| Cost                                              | per unit        | 49.95902    | 49.93099    | 53.2258              |
| <b>Total Losses</b>                               | Walt            | 3913.807    | 3674.544    | 3875.87              |
| <b>Efficiency</b>                                 |                 | 0.8090209   | 0.8113441   | 0.8414               |
| <b>Power Factor</b>                               |                 | 0.7787197   | 0.7615377   | 0.794723             |

Table 4.4: Optimized Design which is chosen after 6 (100-600) generations

The data for weight, cost, efficiency and power factor are compared at the end to choose the design that fits the demand of the required industry. Some industry may require different specifications of machine such as lightweight and other may opt for cheaper machine for their application.

The graph is drawn according to the motor type as follows:

- Type **1**  : 50 Hz Motor [after optimizing)
- Type2 : 60Hz Motor [after optimizing)
- Type 3 : Original design motor before optimizing

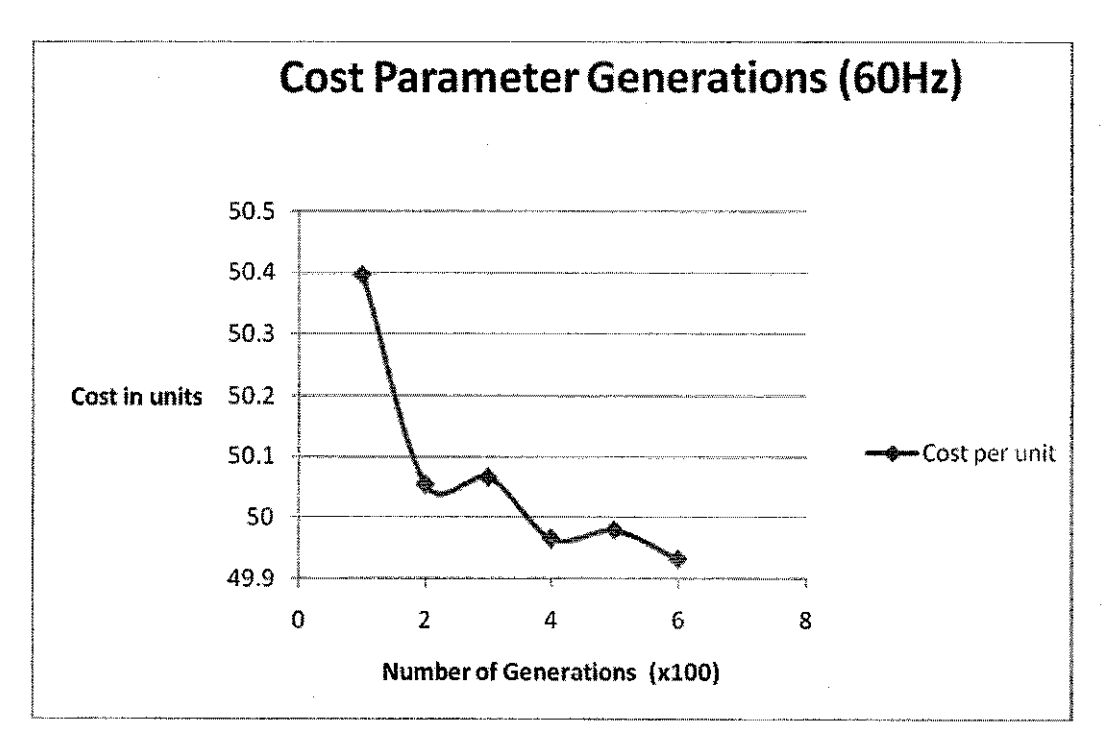

Figure 4.1 : Cost Vs Number of Generations(x100) for 60Hz machine

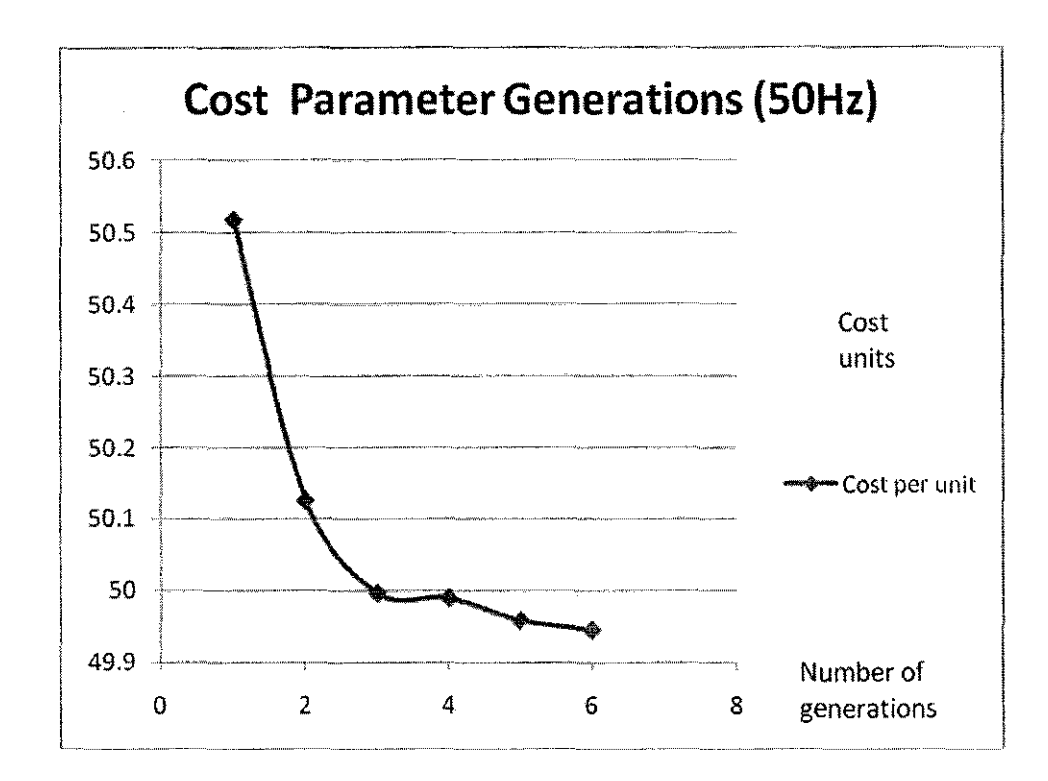

Figure 4.2: : Cost Graph Vs Number of Generations(xl 00) for 50Hz machine

As Figures 4.1 and 4.2 shows it can be seen that as the number of generations increases the value for cost and weight decreases and reaches a minimum point where further generations just does not reduce the cost parameter anymore without violating the constraints provided. The final value obtained is assumed an optimum value.

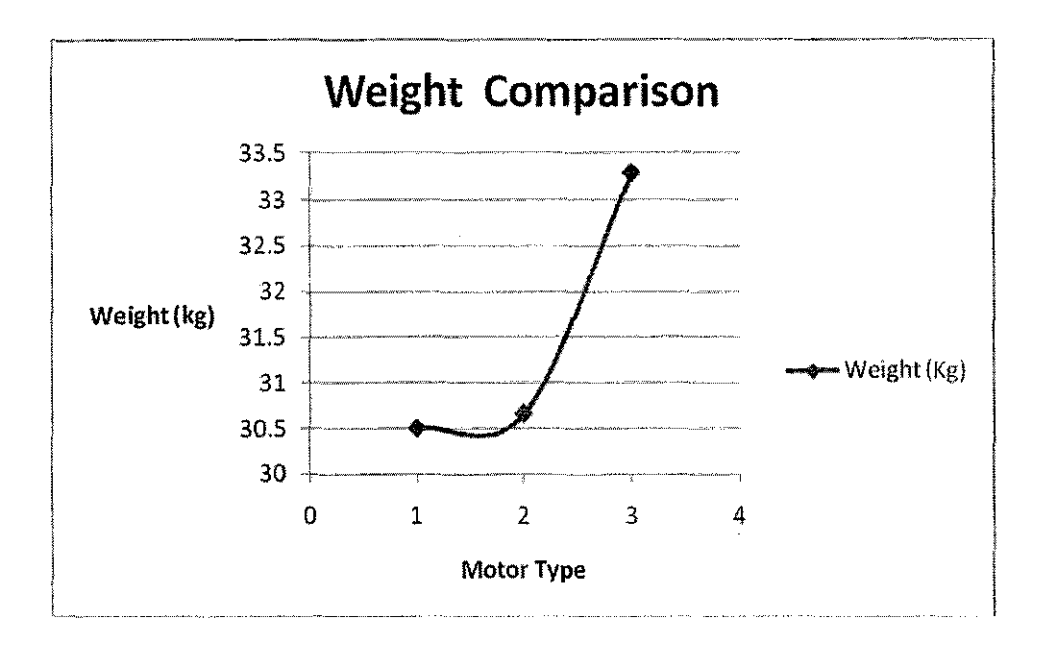

Figure 4.3: Weight Comparison Graph

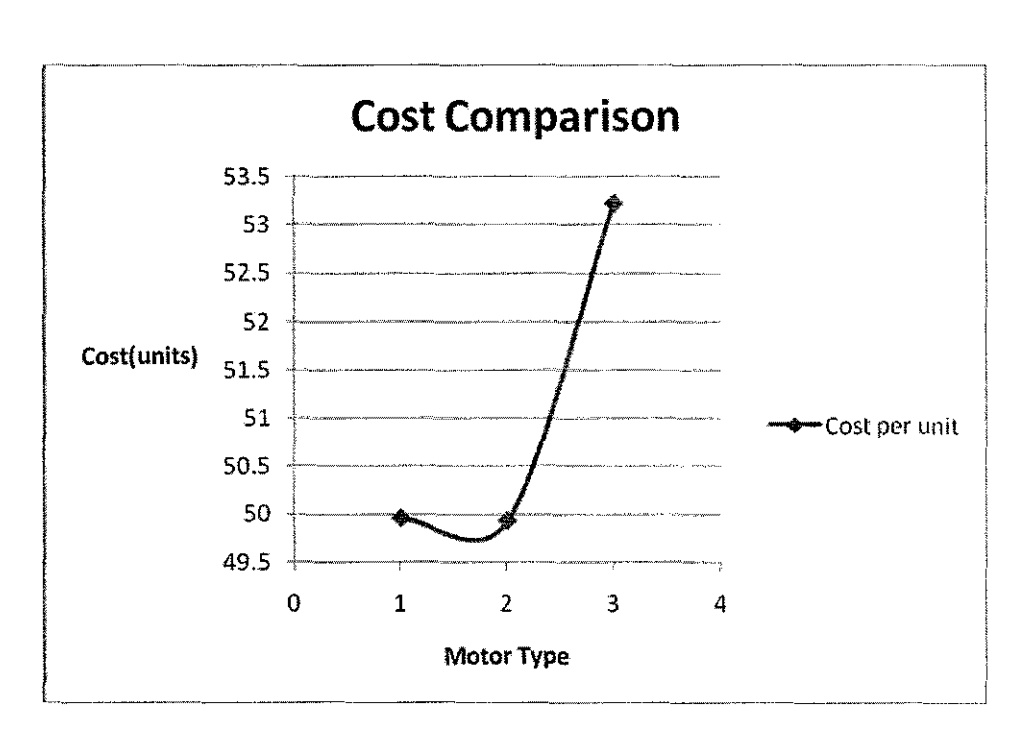

Figure 4.4 : Cost Comparison graph

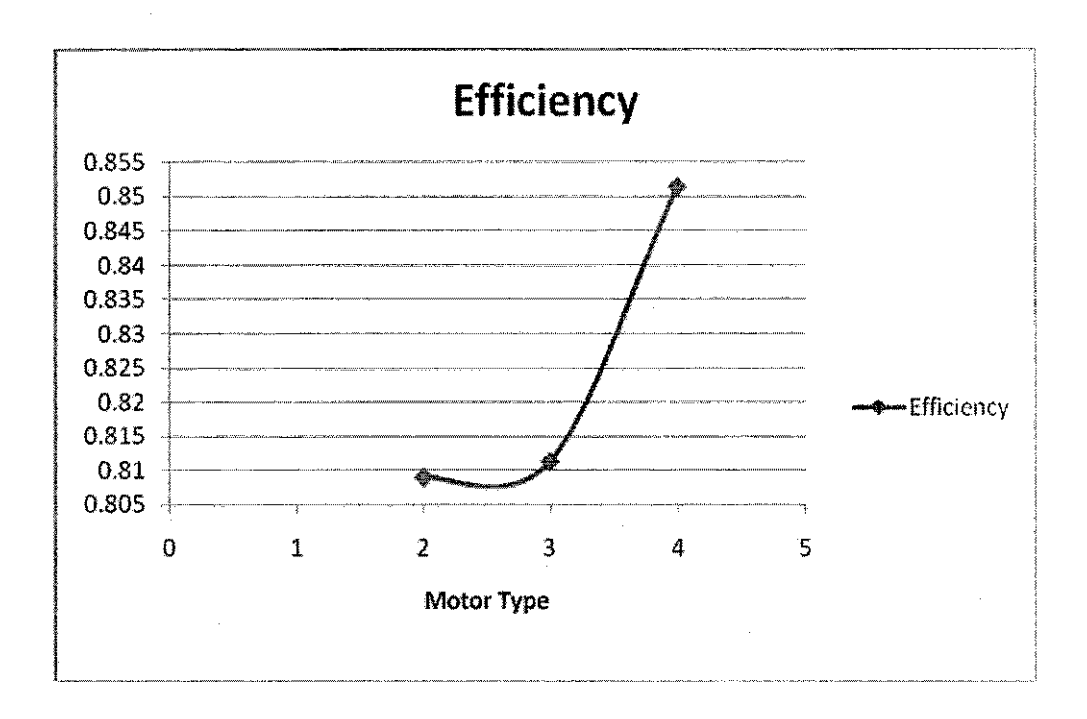

Figure 45: Efficiency Comparison Graph

#### **4.2 Discussion**

After obtaining the results a comparison is made on weight, cost and efficiency. As for the graph in Figure 4.3 the weight of the 50 Hz machine design is the lightest compared to the 60 Hz machine and the original design parameters used before optimization

For the cost comparison as shown in figure 4.4, the 60 Hz machine produces the least cost in unit terms compared the other two machine design. While for the efficiency comparison shown in figure 4.5, the original design variables still gives the highest efficiency.

Thus it is observed that to improve the weight and the cost of the machine a slight decrease in efficiency is noted from the results obtained after the optimization. Using the results obtained it is shown that to achieve successful designs with lower cost and weight and yet still being able to satisfy all the constraints given.

As we can see from Table 4.4 some of the dimensions of the design variables have shown variation during optimization by the Genetic Algorithm.

Thus it is demonstrated with an example that Genetic Algorithm (GA) program is highly suitable in order to achieve a lighter and less costly design while sacrificing slightly in the machine efficiency.

### **CHAPTERS**

## **CONCLUSION AND RECOMMENDATIONS**

#### **5.1 Relevancies to Objectives**

The first objective, which is to develop a 3-Phase squirrel cage Induction motor using C language based programming. This design program is then successfully optimized using a Non-linear programming (NLP) technique which is able to optimize the design analysis program and to produce optimized design variables which improves the original design .To come up with the optimized design variables, GA or Genetic Algorithm is successfully applied.

After the results of the optimization are obtained the suitable generated results are selected as the final optimal design. In this project variable frequency of the 3 phase induction motor is tested with two different frequencies namely 50Hz and 60Hz.

The design of the motor are obtained and as discussed in Chapter 4 is less weight and less cost compared to the original design. However to achieve a slight efficiency decrease is noted after the optimization.

#### **5.2 Recommendations**

One of the recommendations that can be suggested for this project is the increase of number design variables to further increase the machine design's details. The objective function can be selected as losses to maximize the efficiency .A comparative study of optimal parameters minimizing losses, weight and cost is recommended for different specifications of motor and for a variation of frequency between 20 - 80Hz.

### 5.3 **Conclusion**

Optimization using C language based program is a clever way to design and optimize electrical machine design parameters systematically. In this project GA based optimization technique has been used to a 5 hp 3-phase induction motor. The final design is compared with the original parameters before optimization. The result shows that lighter and cheaper induction motor can be produced after optimizing the design program. However the efficiency of the machines is reduced slightly in order to achieve the optimized values of the design variables.

### **REFERENCES**

- [1] A.E.Fitzgerald,Charles Kingsley ,Jr.; *"Electrical Machinery",* 1992,Fifth Edition,Metric Edition ,pp 321-378
- [2] S K Bhattacharya; *"Electrical Machines",* 1998,Second Edition,Mc Graw Hill,pp 288-397
- [3] Hans-Paul *Schwefel,Optimization*  ,John Wiley & Sons,Great Britain,1981
- [4] G. F. Uler and 0. A. Mohanuned: *Utilizing Genetic Algorithms for the Optimal Design of Electromagnetic Devices,* IEEE, 1995
- [5] Stephan J.Chapman,2005, *Electric Machinery Fundamentals 4* 1 h *Edition*
- [6] Atanasi Jomet AEG Fabrica de motores, S.A.,Test Laboratory, Terassa, Spain , Angel Orille, Alberto Perez and Diego Perez Electrical Engineering Department, Industrial Engineering Technical High College, Polytechnic University of Catalonia, Barcelona,Spain,2003

*Optimal design of high frequency induction motor with the aid of finite element* 

- [7] Nicola Bianchi, 2005 *Electrical Machine Analysis Using Finite Elements,*  Taylor & Francis Group
- [8] Ned Mohan, Torre M. Undeland, William P. Robbins, 1995, *Power Electronics Converters, Applications and Design,* Wiley, New York.
- [9] Richard Valentine, 1998. *Motor Control Electronic Handbook,*  McGraw-Hill, New York.
- [10] M.G.Say, *"The per[ormance and Design of Alternating Current Machines",2002,5*<sup>1</sup>Editin ,CBS.
- [11] Zhong Yiwen. *The Study on Intelligent Optimization Methods and Their Applications[D].Zhejiang* University.
- [12] "Induction motor,photo" www.wikipedia.com
- [13] Mehmet Cunkas and Ramazan Akkaya, *Design Optimization Of Induction Motor By Genetic Algorithm and Comparison With Exisitng Motor.*

 $\overline{\phantom{a}}$ 

 $\frac{1}{2}$ 

Selcuk University,Konya,Turkey

 $\overline{\phantom{a}}$ 

 $\mathcal{L}$ 

## **APPENDICES**

# **APPENDIX (1)**

 $\sim 10$ 

Project Milestone for Final Year Project (FYP)

 $\alpha$  .

Table A: Milestone for First Semester

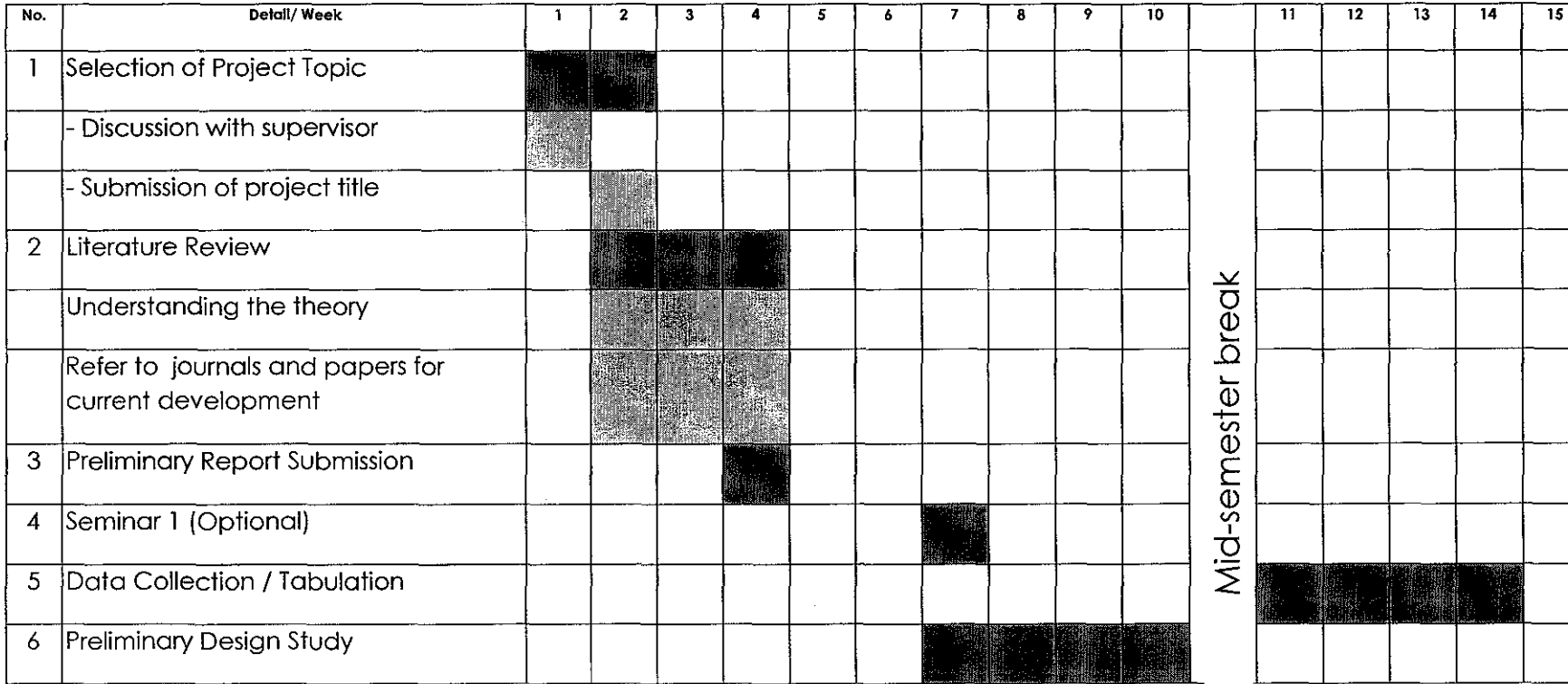

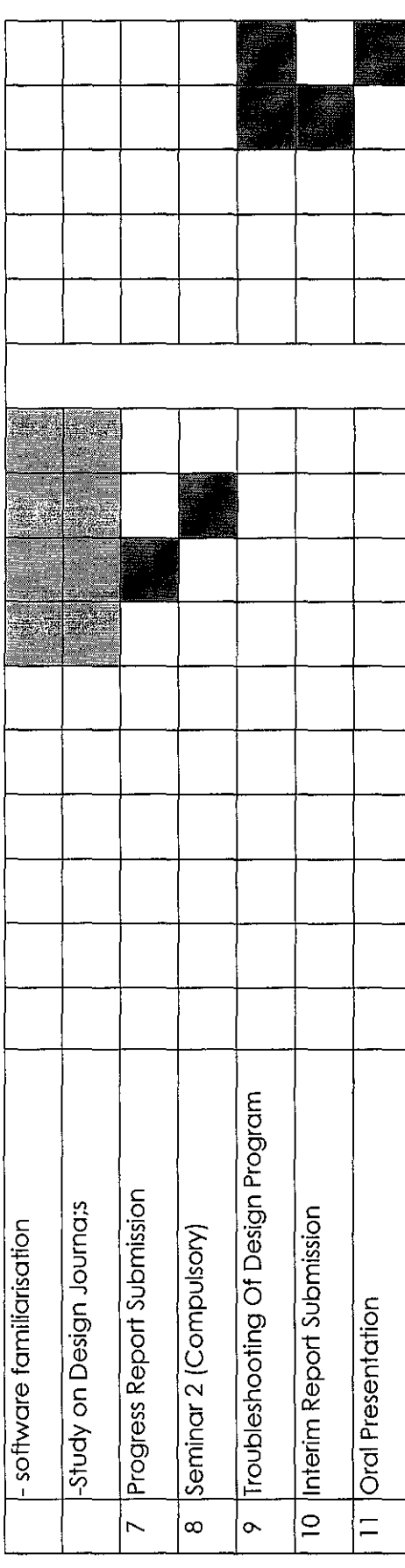

 $\bar{z}$ 

 $\sim$ 

# **Appendix (2)**

Project Milestone for Final Year Project (FYP)

Table B.2: Milestone for Second Semester

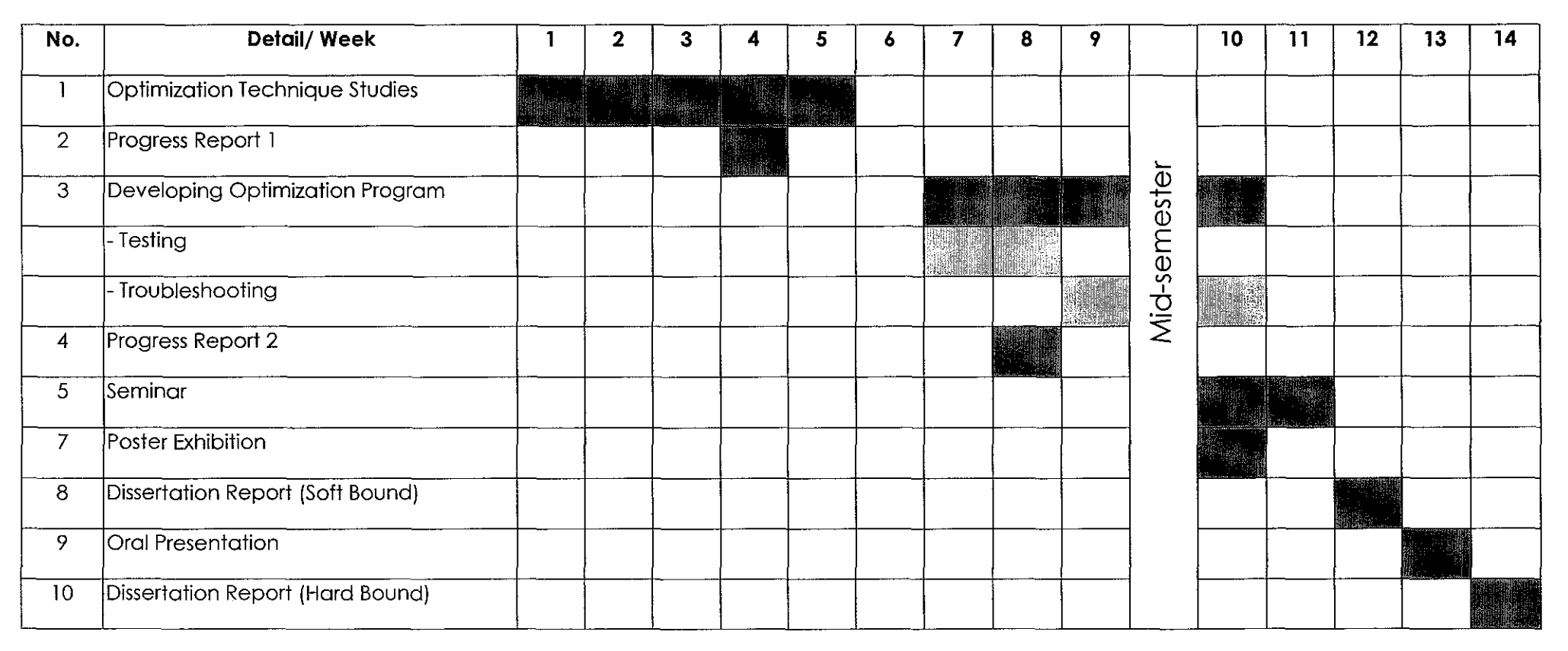

## **APPENDIX 2**

Genetic Algorithm Program Developed For Optimizing and Integrated with the Induction Motor Design

I Declare variables for the GA parameters and set them to some default values.

int popsize  $= 100$ ;  $int ngen = 100;$ float pmut  $= 0.044$ ; float pcross  $= 0.8867$ ;

//float pmut  $= 0.02$ ;

//float pcross =  $0.5$ ;

// Create a phenotype for n variables. The number of bits you can use to I represent any number is limited by the type of computer you are using. In // this case, we use 16 bits to represent a floating point number whose value // can range from -5 to 5, inclusive. The bounds on x1 ... xn can be applied // here and/or in the objective function.(constraints as variables)

 $\overline{II}$ 

GABin2DecPhenotype map; map.add(16,0.1 ,0.2); map.add(16,0.09,0.15); map.add(16,0.006,0.01); map.add ( 16,0.02,0.04); map.add(16,0.Q2,0.03); map.add(16,0.3e-03,0.5e-03); map.add(16,0.006,0.01);

map.add( 16,0.01 ,0.03); map.add(16,0.03,0.05); map.add(16,0.5,0.7):

map.add(16, 120.0, 140.0);

map.add(16,3.0,4.5):

//next:

 $II$  Create the template genome using the phenotype map we just made.

GABin2DecGenome genome(map, objective):

// Now create the GA using the genome and run it. We'll use sigma truncation

// scaling so that we can handle negative objective scores.

GASteadyStateGA ga(genome);

GASigmaTruncationScaling scaling;

ga.minimaxi(-1 ):

ga.populationSize(popsize);

ga.nGenerations(ngen):

//next:

ga.pMutation(pmut):

ga.pCrossover(pcross):

ga.scaling(scaling);

ga.scoreFilename("trans.doc");

ga.scoreFrequency(1);

ga.flushFrequency(50);

ga.selectScores(GAStatistics::Minimum):

ga.evolve(seed);

// Dump the results of the GA to the screen. genome= ga.statistics().bestlndividual(); cout .precision (7):

// effect of pef

 $I^*$ 

```
pefc=5; 
pefw=3; 
pefv=O.OOl:
```
 $^*/$ 

```
//cout «"Design of 3-ph Rectifier transformer- results"; 
cout <<"\npopsize="<<popsize<<"-"<<"ngen="<<ngen;
cout \ll "\n x1 = ";
cout << genome.phenotype(0) << "m\n";
cout << "x2 = "; 
cout << genome.phenotype(1) << "m\n";
cout << "x3 = "; 
cout << genome.phenotype(2) << "m\n";
cout << "x4 = "; 
cout << genome.phenotype(3) << "m\n";
cout << "x5 = ";cout << genome.phenotype(4) << "m\n";
c cout << "x 6 = ";
cout << genome.phenotype(5) << "m\n";
```

```
cout <<" x7 = "; 
cout << genome.phenotype(6) << "m\n";
cout <<" xB = "; 
cout << genome.phenotype(7) << "m\n";
cout << "x9 = ";
cout << genome.phenotype(8) << "m\n";
cout <<" xlO = "; 
cout << genome.phenotype(9) << "m\n";
cout << " x 11 = ";
```
cout << genome.phenotype(10) << " mm\n"; ·

**cout << " x12 = ";** 

 $\mathcal{L}_{\mathcal{A}}$ 

cout << genome.phenotype(11) << "A/mm2\n";

double x1 = genome.phenotype(0), $x2$  = genome.phenotype(1), $x3$  = genome.phenotype(2); double  $x4 =$  genome.phenotype(3), $x5 =$  genome.phenotype(4), $x6 =$  genome.phenotype(5);

double x7 = genome.phenotype(6),x8 = genome.phenotype(7),x9 = genome.phenotype(8); double  $x10 =$  genome.phenotype $(9)$ , $x11 =$  genome.phenotype $(10)$ , $x12 =$ genome.phenotype(11);

#### // design equations

 $1/1$  design variables x1=diameter of stator bore, m, x2= length of stator core, m,

 $1/1$  x3=width of stator slot, m x4= depth of stator slot, m x5= depth of stator core, m,

 $I / x$ 6= length of the airgap, m x7 = width of rotor slot, m, x8= depth of rotor slot, m,

 $11 \times 9$  = depth of rotor core, m,  $x10$  = average flux density in the airgap, T,

*I* / x11 = Area of cross-section of endring, mm2, x12 = current density -stator, A/mm2

 $//$  motor data - 1

hp=5.0;frq=55.0; $v = 400.0$ ;npl=6; efy = 0.87;pfa = 0.85;nspp = 3; //nspp=slots/pole/ph

 $nfn= 10$ ; slip = 0.04;

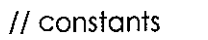

 $\bar{H}$ 

 $\hat{H}$ 

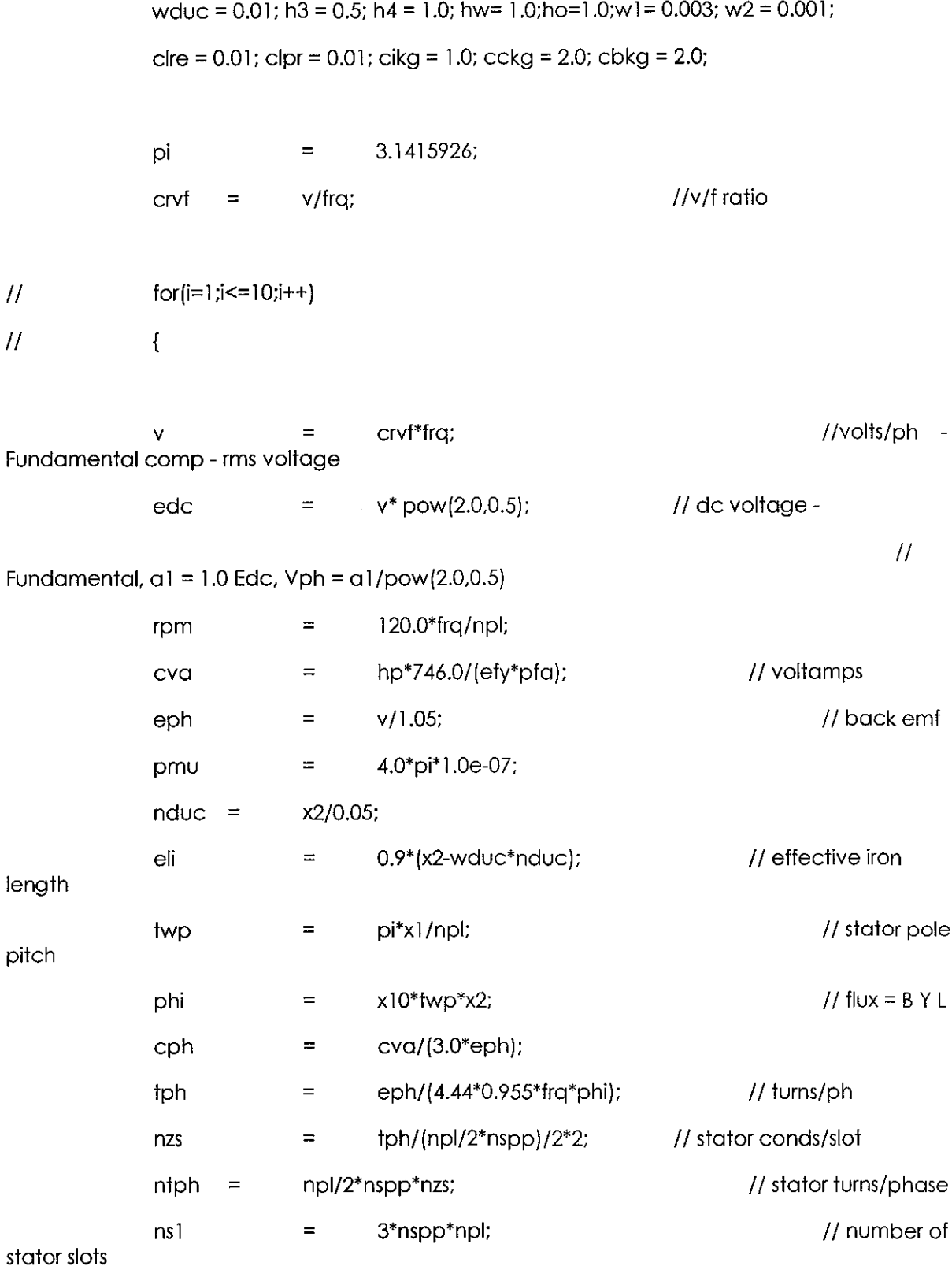

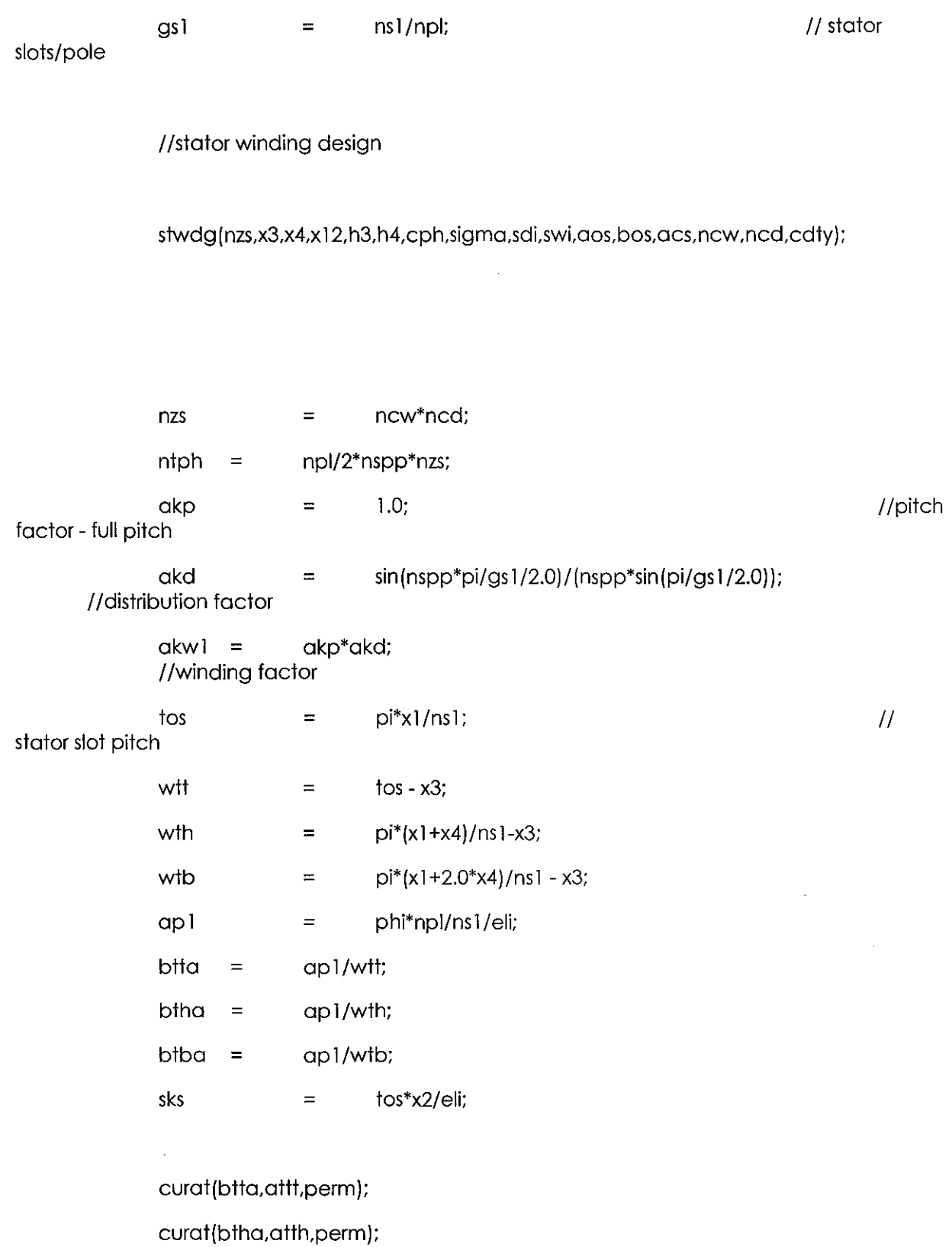

curat(btba,attb,perm);

 $\sim 10$ 

47

 $\sim 10^{-1}$ 

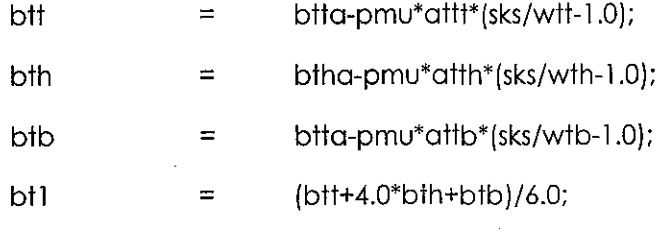

 $\bar{\gamma}$ 

curat(bt1,at1,perm);

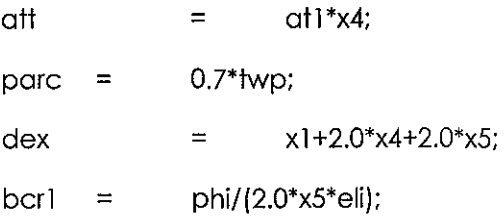

curat(bcrl ,acrl ,perm);

J.

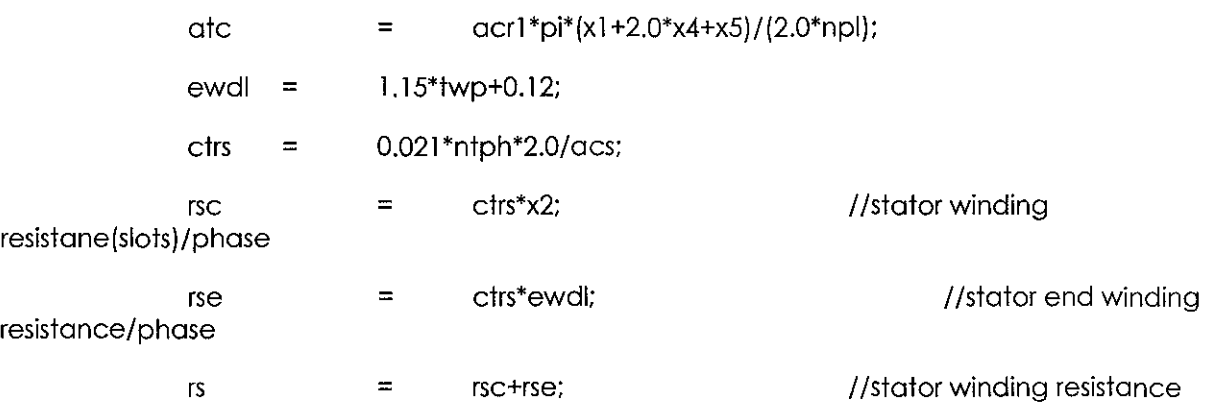

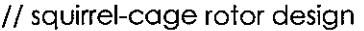

 $nr2 = ns1+np1/2;$ //number of rotor slots

goto **lb15;** 

 $\epsilon$ 

# $\text{lb122:} \quad \text{nr2} \quad = \quad \text{nr2+1}$

 $lb15$ : if((nr2-ns1) != npl | | (nr2-ns1) != npl/2) goto lb111; goto lb122;

 $\text{lb111:}$  if (nr2 != 10\*npl | | nr2 != 8\*npl) goto lb13;

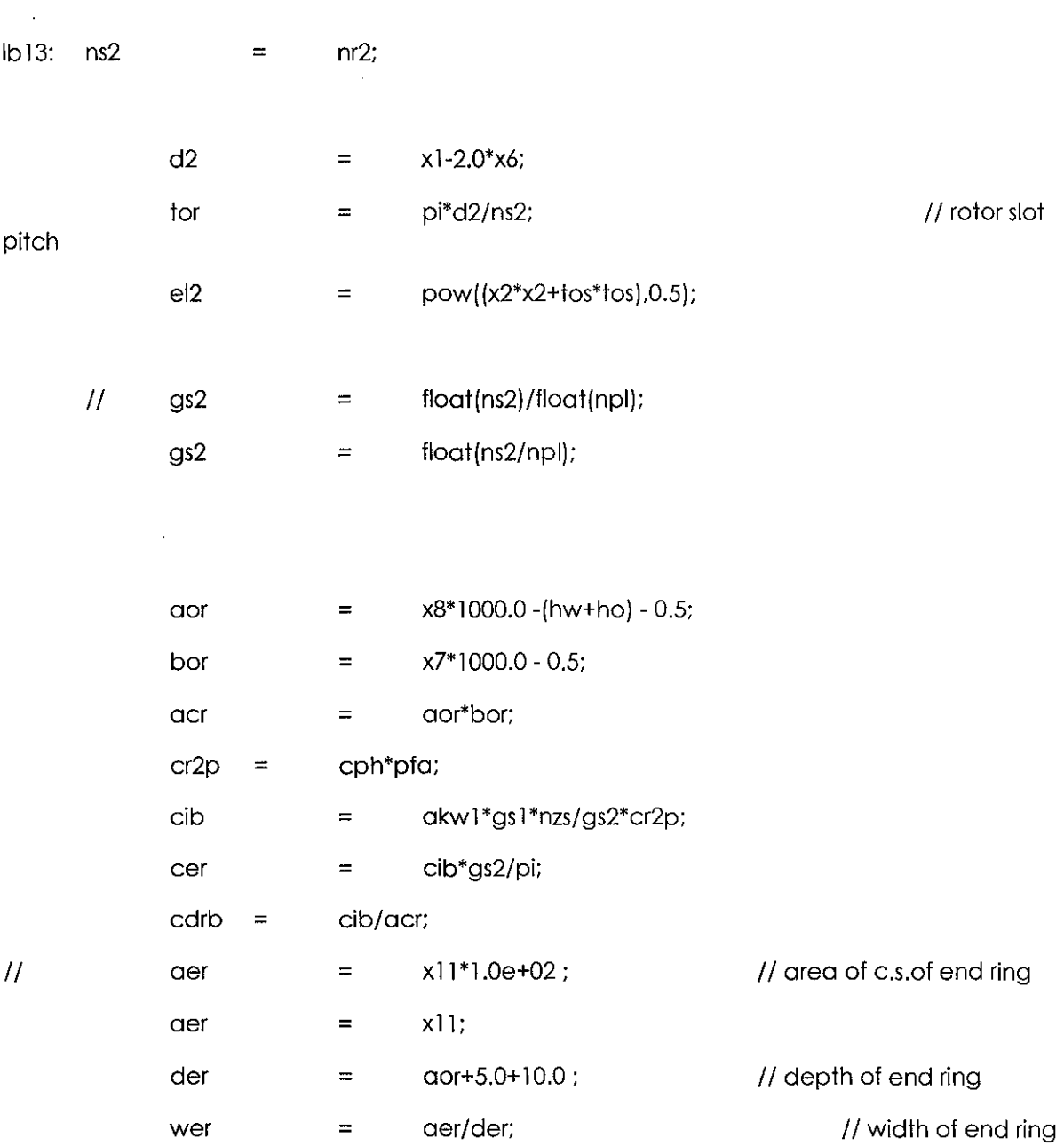

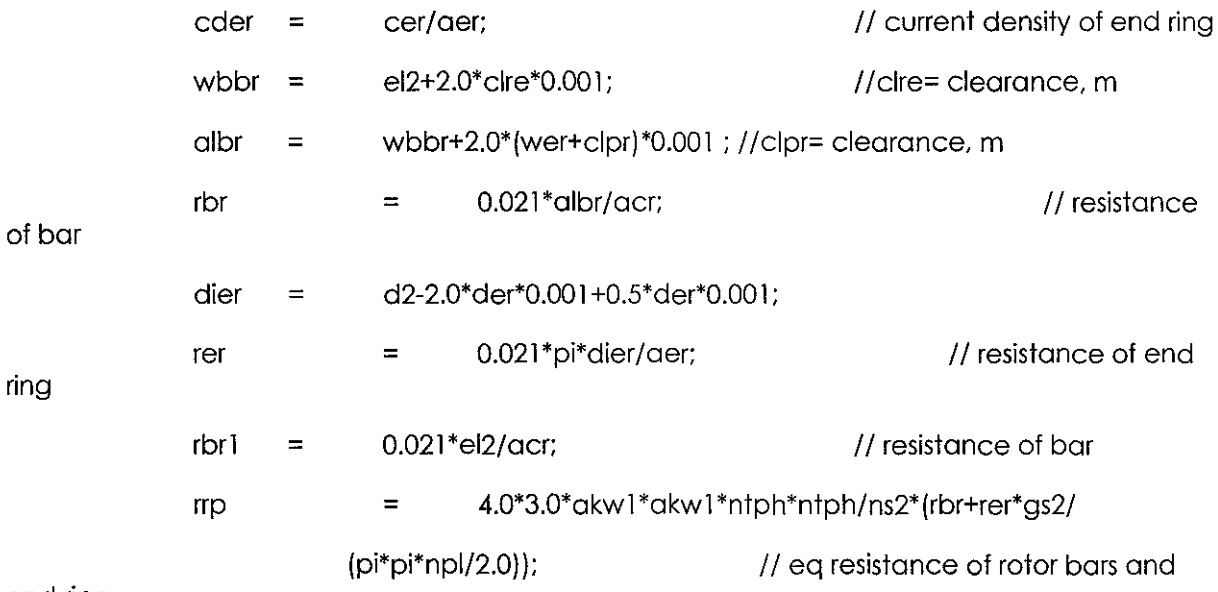

 $\frac{1}{2}$ 

end ring

 $\mathcal{A}^{\mathcal{A}}$ 

 $\label{eq:2.1} \frac{1}{\sqrt{2\pi}}\int_{\mathbb{R}^3}\frac{1}{\sqrt{2\pi}}\left(\frac{1}{\sqrt{2\pi}}\right)^2\frac{1}{\sqrt{2\pi}}\int_{\mathbb{R}^3}\frac{1}{\sqrt{2\pi}}\frac{1}{\sqrt{2\pi}}\frac{1}{\sqrt{2\pi}}\frac{1}{\sqrt{2\pi}}\frac{1}{\sqrt{2\pi}}\frac{1}{\sqrt{2\pi}}\frac{1}{\sqrt{2\pi}}\frac{1}{\sqrt{2\pi}}\frac{1}{\sqrt{2\pi}}\frac{1}{\sqrt{2\pi}}\frac{1}{\sqrt{2\pi}}\frac{$ 

 $\mathcal{A}^{\mathcal{A}}$ 

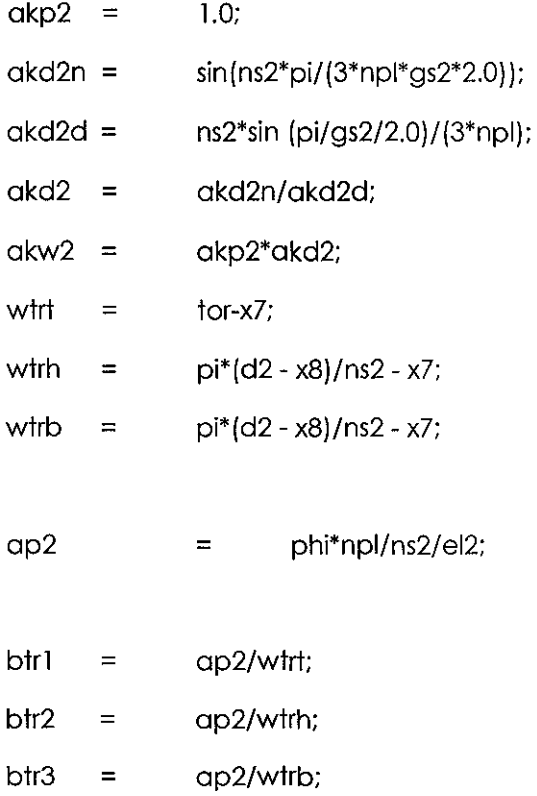

curat(btr1,atr1,perm);

curat(btr2,atr2,perm);

## curat(btr3,atr3,perm);

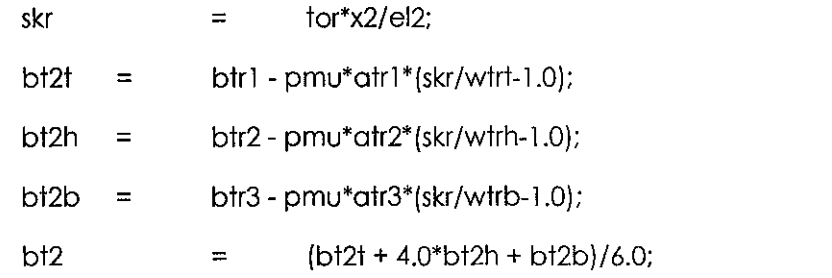

## curat(bt2,at2,perm);

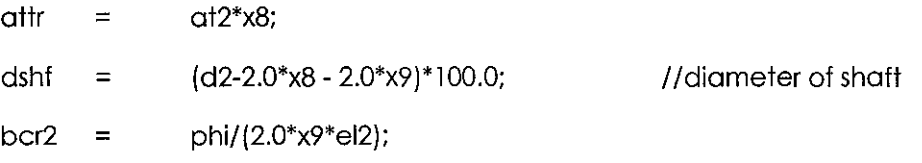

curat(bcr2,acr2,perm);

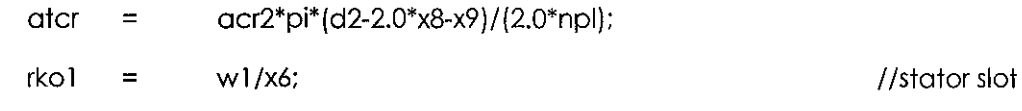

//rotor slot

# opening

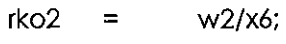

opening

cartc(rko1,ako1); cartc(rko2,ako2);

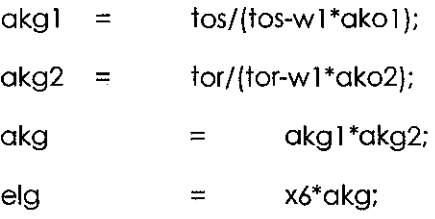

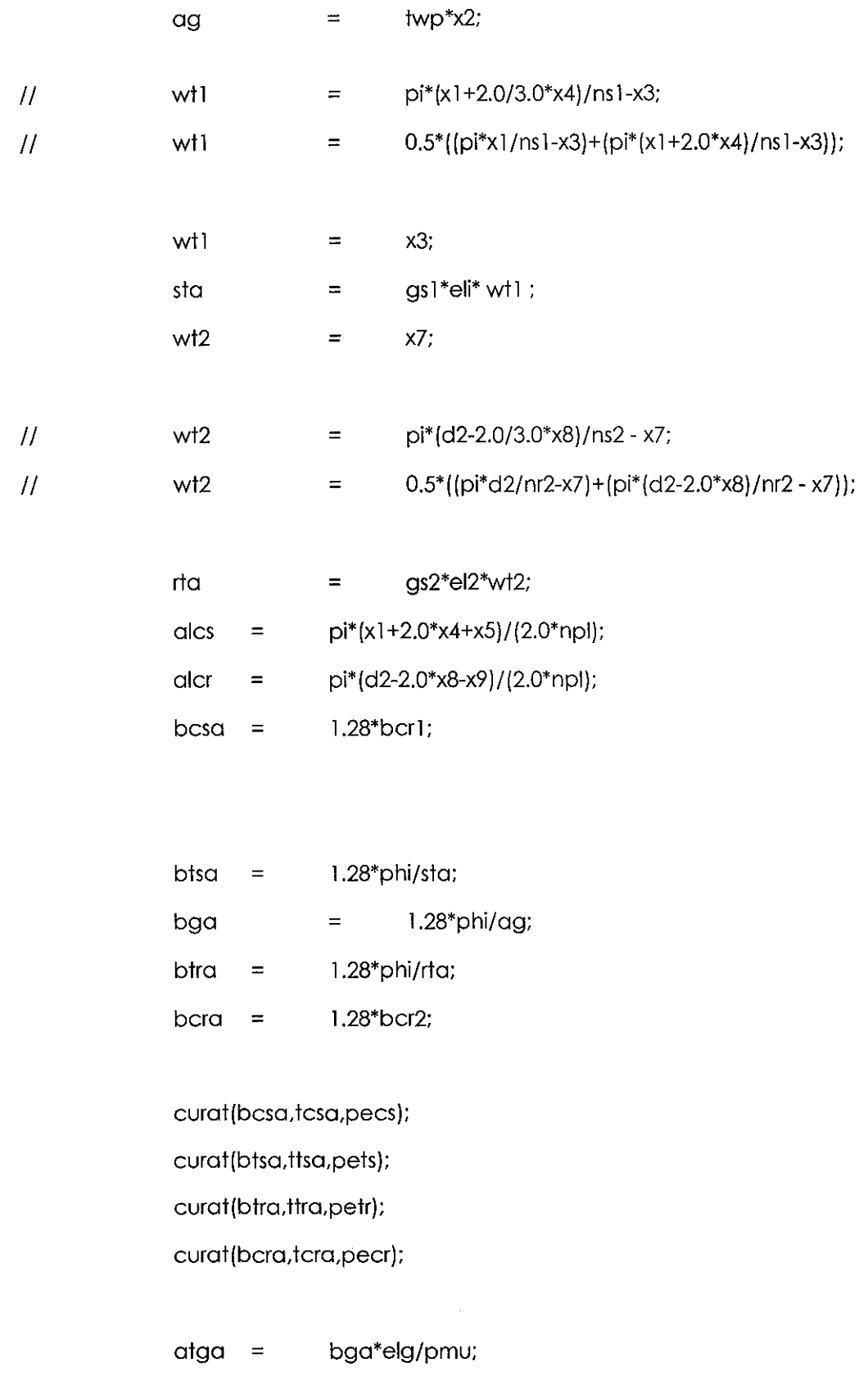

 $\sim 10^6$ 

ata = tcsa\*alcs+ttsa\*x4+ttra\*x8+tcra\*alcr+atga;

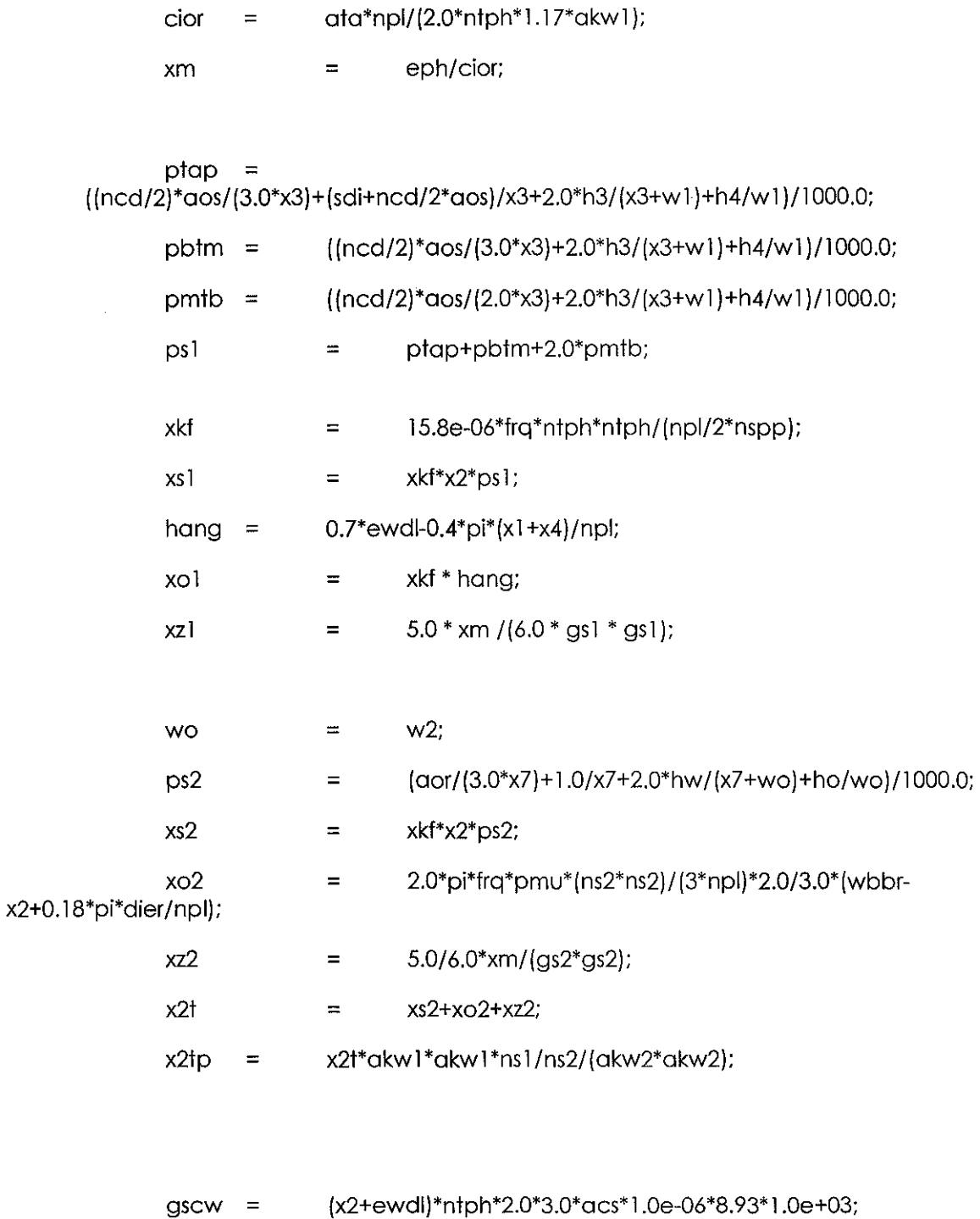

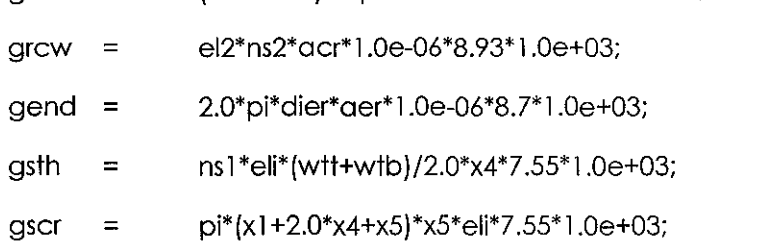

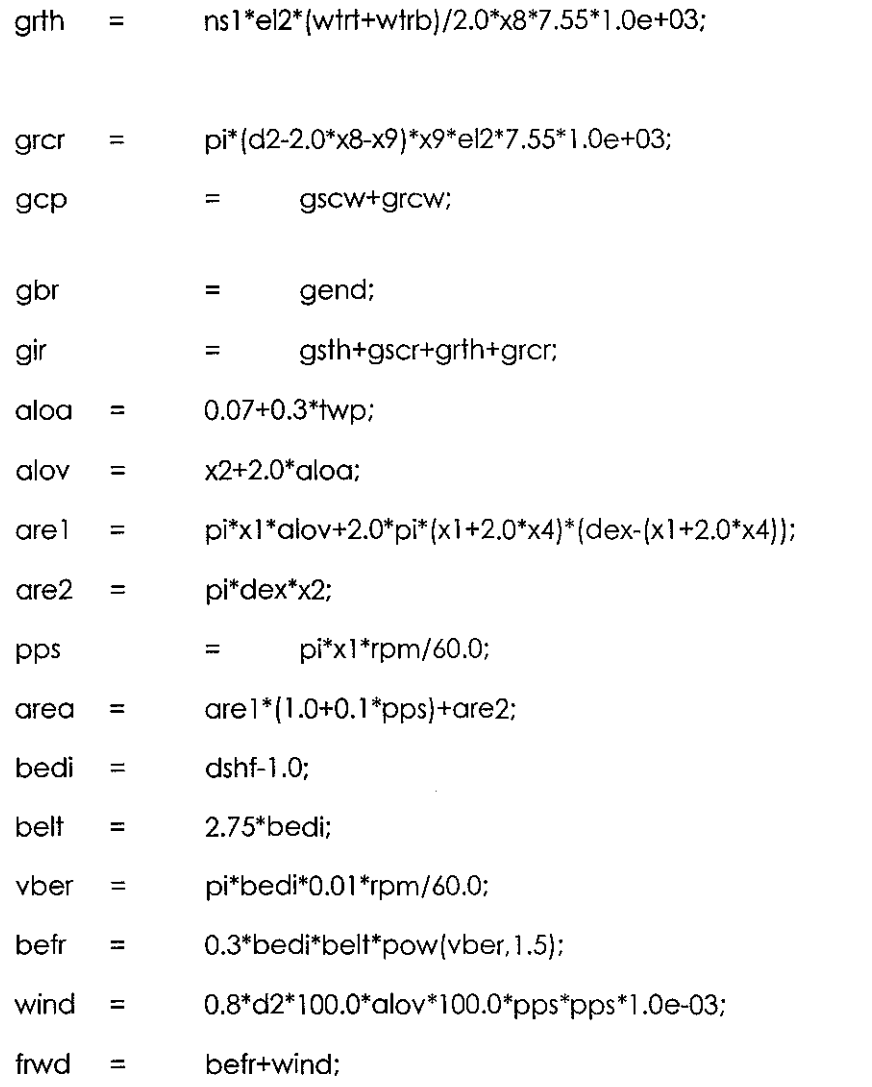

## // tanya - 41 parameters

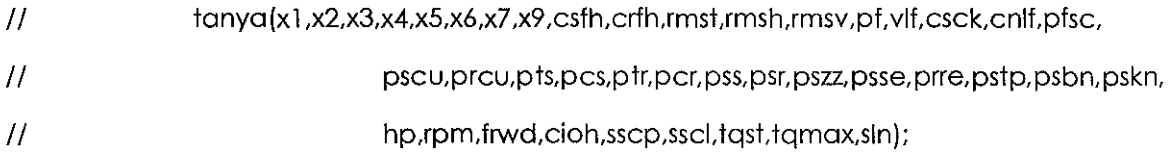

# // Eq ckt (tanya) included in main

 $m = 1;$ 

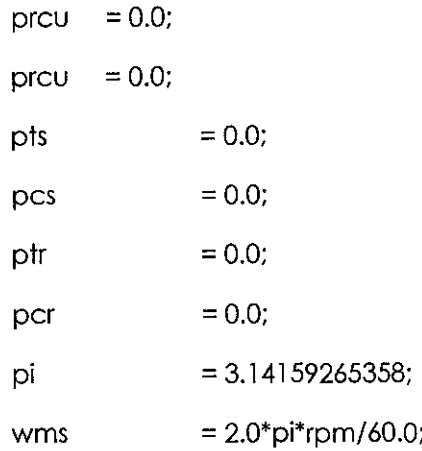

//do 25 i=1, nh, 2

 $for(i=1;i<=nh;i=i+2)$ 

 $\{$ 

 $\hat{\boldsymbol{\beta}}$ 

it i  $= i/3*3;$ if  $(i == it)$  goto  $lb25$ ; if  $(i == 1)$  goto  $lb26$ ;

ifw  $= \qquad \qquad {\bf i};$ ibw  $=$   $\frac{1}{2}$ if  $(ifw == (6*m+1))$  goto  $ib27$ ; if (ibw ==  $(6 \text{*} m-1)$ ) goto lb28;

 $= m+1;$ 

 $= ((i-1) + \text{slip})/i;$  $lb27: sl[i]$  $m$ 

goto lb26;

\n
$$
|D28: \text{sl}[i] = \frac{(|+1) - \text{slip}}{i};
$$
\n  
\n m = m+1;\n

\n\n go to lb26;\n

 $\sim$ 

 $lb26:$ flpt  $= i;$ 

 $\bar{H}$ 

hrfa  $=$  frq\*flpt;

 $if(i == 1) s[i] = slip;$ 

 $sl[i]$ ;  $=$ 

 $akps[i] =$  $1.0;$ 

sli

 $\bar{H}$  $akds[i] =$ sin(flpt\*nspp\*pi/gs1/2.0)/(nspp\*sin(flpt\*pi/gs1/2.0));

> $akds1[i]=$ sin(nspp\*flpt\*pi/(gs1\*2.0));

akds2[i]= nspp\*sin(flpt\*pi/(gs1\*2.0));

 $akds[i] =$ akds1[i]/akds2[i];

 $akws[i] =$ akps[i]\*akds[i];

 $akpr[i] =$  $1.0;$ 

ns2/(3\*npl); rspp  $\equiv$ 

 $akdr[i] =$ sin(flpt\*rspp\*pi/gs2/2.0)/(rspp\*sin(flpt\*pi/gs2/2.0));

 $akwr[i] =$ akpr[i]\*akdr[i];

aos\*pow(pi\*pmu\*bos\*ncw\*hrfq/(x3\*1000.0\*0.021),0.5); ges[i]  $=$ 

gesi ges[i];  $\equiv$ 

zess(ges[i],fes[i],ses[i],akx1[i]); zess(gesi,fesi,sesi,akx1i);  $fes[i]$ fesi;  $\equiv$  $ses[i] =$ sesi;  $akx$ <sup>[i]</sup> = akx1i;  $akr1[i] =$ fes[i] + ses[i] \*(ncd\*ncd - 1.0)/3.0; akr1[i]\*rsc+rse;  $r1[i]$  $\equiv$  $x11a[i] =$ akx1[i]\*xs1+xo1+xz1;

> aor\*pow(pi\*pmu\*bor\*sl[i]\*hrfq/(x7\*1000.0\*0.021),0.5); ger[i]  $\equiv$

geri  $=$ ger[i];  $\bar{H}$ zess(ger[i],fer[i],ser[i],akx2[i]); zess(geri, feri, seri, akx2i);  $fer[i]$  $\equiv$ feri; ser[i] seri;  $\equiv$  $akx2[i] =$ akx2i;  $akr2[i]$  =  $fer[i]$ ;  $\boldsymbol{H}$  $e22[i] =$ 12.0\*akws[i]\*akws[i]\*ntph\*ntph/(ns2\*akwr[i]);  $e22[i] =$ 12.0\*akws[i]\*akws[i]\*ntph\*ntph/float(ns2);  $r2p[i]$  = e22[i]\*(akr2[i]\*rbr1+0.021\*(albr-el2)/acr+rer\*gs2/(pi\*pi\*npl/2));  $\bar{H}$  $x2p[i]$  = akx2[i]\*xs2\*akws[i]\*akws[i]\*ns1/(akwr[i]\*akwr[i]\*ns2)+xo2+xz2;  $\bar{H}$  $x2p[i]$  = akx2[i]\*xs2\*akws[i]\*akws[i]\*ntph\*ntph/ns2+xo2+xz2;  $x2p[i] =$ akx2[i]\*xs2\*akws[i]\*akws[i]\*ns1/ns2+xo2+xz2;

$$
1/ \quad \text{vn[i]} = 3.0^* \text{edc/(pow(2,0.5)*pi*fipt);}
$$

vn[i] edc/pow(2.0,0.5);  $\equiv$ 

flpt\*x1ta[i]; cpxl  $\equiv$ 

57

I I Complex impedances ---------------------------------------

// zsn[i] = stator complex impedance.

 $zsn[i].Re = r][i];$ 

 $zsn[i].lm = cyx1;$ 

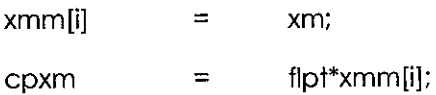

*11* zmn [i] = Magnetizing branch complex impedance- rm neglected ..

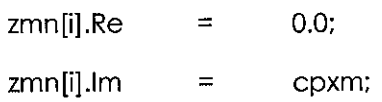

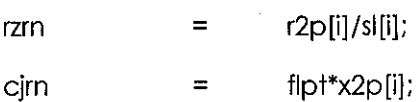

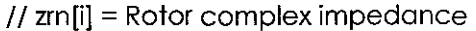

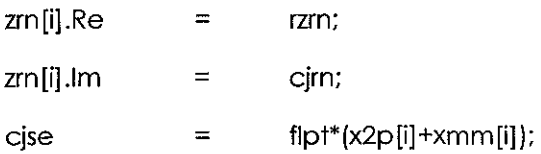

 $1 / z \text{sen}[i]$  = sum of (magnetizing branch + rotor) complex impedance..

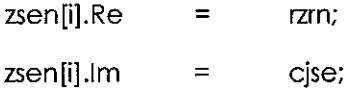

 $\frac{1}{2}$  // ztn[i] =  $\frac{1}{2}$  zsn[i] +zmn[i]\*zrn[i]/zsen[i];

// conjugate of zsen[i]

conzsen[i] = conj(zsen[i]);

// ratio zrn[i]/zsen[i] = nzrn[i]/dzrn[i] = ztn1[i]

nzrn[i] = zrn[i] \* conzsen[i];

dzrn[i] = zsen[i]\* conzsen[i];

// modulus value of dzm[i]

 $mdzrn[i]$  = dz $rn[i].Re;$ 

// ratio of impedances zrn[i]/zsen[i]

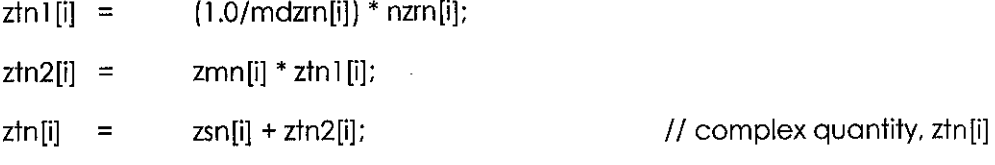

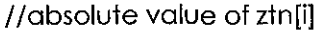

 $1 / zzn[i]$  = cabs(ztn[i]);

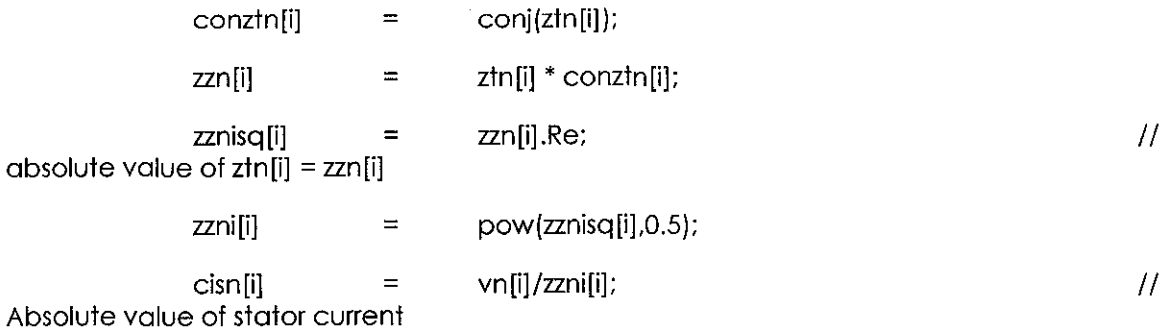

 $1/$  vnv[i] = complex ..

 $\sim$ 

vnv[i].Re vn(i];  $\mathcal{L}^{\text{max}}_{\text{max}}$  $=$ vnv[i].lm 0.0; =

*11* complex motor total current. cztn[i] = vnv[i]/ztn[i]=ncztn[i]/dcztn[i]

 $\hat{\boldsymbol{\gamma}}$ 

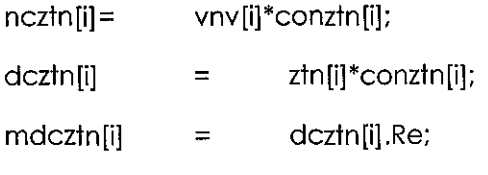

cztn[i] = (1.0/mdcztn[i])\*ncztn[i];

```
// Stator impedance drop
```
 $vzsn[i]$  = cztn[i]\*zsn[i];

II Stator emf, evn[i] = vnv[i]- vzsn[i]

- $evn[i]$  =  $vnv[i]-vzsn[i];$
- $//en[i] = \ncabs(evn[i])$ ;

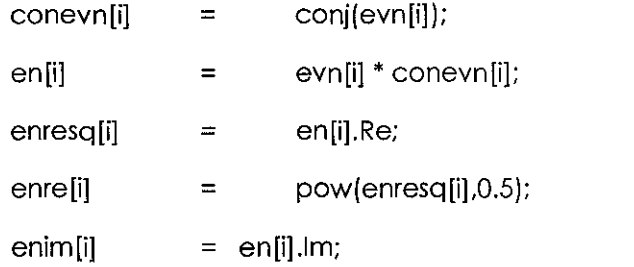

 $phs[i] =$  enre $[i]/(4.44*$ akws $[i]*$ hrfq $*$ ntph); //Harmonic flux

 $\sim$ 

bts[i] phs[i]/(wt1\*gs1\*eli);  $\equiv$ 

// Define subcripted varaibles as nonsubcripted for all functions

 $\boldsymbol{H}$ btsi = bts[i]; athsi = aths[i]; pmsi = pms[i]  $\boldsymbol{H}$ curat(bts[i],aths[i],pms[i]); btsi  $\equiv$  $bits[i]$ ; curat(btsi,athsi,pmsi);  $aths[i] =$ athsi;  $pms[i]$  = pmsi;  $\overline{H}$ rict(sigh,bts[i],hrfq,pms[i],gsth,hts[i],edts[i]);  $sign = 3.0$ ;  $//for$ 0.35 mm thick laminations rict(sigh, btsi, hrfq, pmsi, gsth, htsi, edtsi); // Hys and eddy current loss - Richter's  $\overline{H}$  $hts[i]$  $\blacksquare$ htsi;  $\overline{11}$  $edts[i] =$ edtsi;  $\overline{H}$  $wts[i] =$ hts[i]+edts[i];  $bcs[i] =$ phs[i]/(2.0\*x5\*eli);  $\frac{1}{2}$ curat(bcs[i],acoas[i],pmc[i]); bcsi bcs[i];  $\equiv$ curat(bcsi, acoasi, pmci);  $\alpha$ coas $[i]$ = acoasi;  $pmc[i] =$ pmci;  $\bar{H}$ 

rict(sigh,bcs[i],hrfq,pmc[i],gscr,hcs[i],edcs[i]);

rict(sigh,bcsi,hrfq,pmci,gscr,hcsi,edcsi);

 $hcs[i]$  = hcsi:

edcs[i] = edcsi:

 $wcs[i] =$  $b$ tr[i] = hcs[i]+edcs[i]; phs[i]/(wt2\*gs2\*el2);

 $\bar{H}$ curat (btr [i], athr [i], pmr [i]);

> $\mathsf{b}$ tri =  $\mathsf{b}$ tr[i]; curat(btri,athri,pmri);  $\alpha$ thr[i] =  $\alpha$ thri; pmr[i] = pmri;

 $\bar{H}$ rict(sigh,btr[i] ,hrfq,pmr[i],grth,htr[i] ,edtr(i]):

rict(sigh, btri, hrfq, pmri, grth, htri, edtri);

 $\ensuremath{\mathnormal{II}}$  $\ensuremath{\mathnormal{II}}$  $\boldsymbol{H}$ htr[i] = htri: edtr[i] = edtri:  $wtr[i] =$  htr $[i]$ +edtr $[i]$ ;  $bcr[i] = \text{phys}[i]/(2.0*x9*e12);$ 

 $\bar{H}$ curat (bcr[i], acor[i], pmcr[i]);

> $bcri = bcr[i];$ curat(bcri,acori,pmcri);